## **Remotely piloted aircraft system (RPAS) survey and habitat assessment of Ruakaka Estuary**

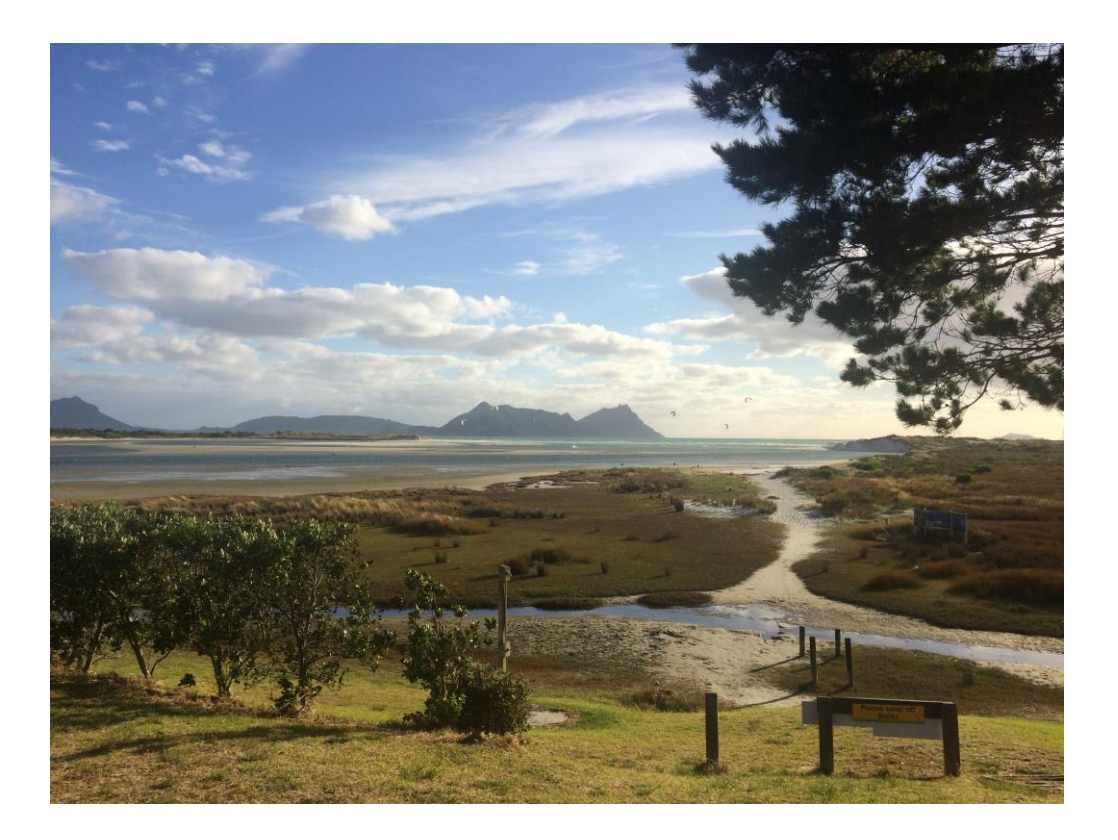

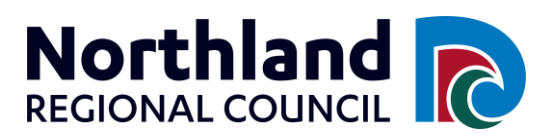

#### **Authors/Contributors:**

Richard Griffiths Ricky Eyre Nick Bamford Neihana Umuroa Barney Brotherhood Mathew Jolly Josh Sharp-Heward

#### **Recommended citation:**

Griffiths R, Eyre R, Bamford N, Umuroa N, Brotherhood B, Jolly M, Sharp-Heward J, 2019. Remotely piloted aircraft survey (RPAS) and habitat assessment of Ruakaka Estuary. Northland Regional Council, Whangārei, pp46.

**For any information regarding this report please contact:**  Richard Griffiths richardg@nrc.govt.nz

Northland Regional Council Private Bag 9021 Whangārei Mail Centre Whangārei 0148

**Phone:** 09 470 1200 **Freephone:** 0800 002 004 **Fax:** 09 470 1202 **Email:** [info@nrc.govt.nz](mailto:info@nrc.govt.nz) 09 470 1200 [info@nrc.govt.nz](mailto:info@nrc.govt.nz)

## <span id="page-3-0"></span>**Table of contents**

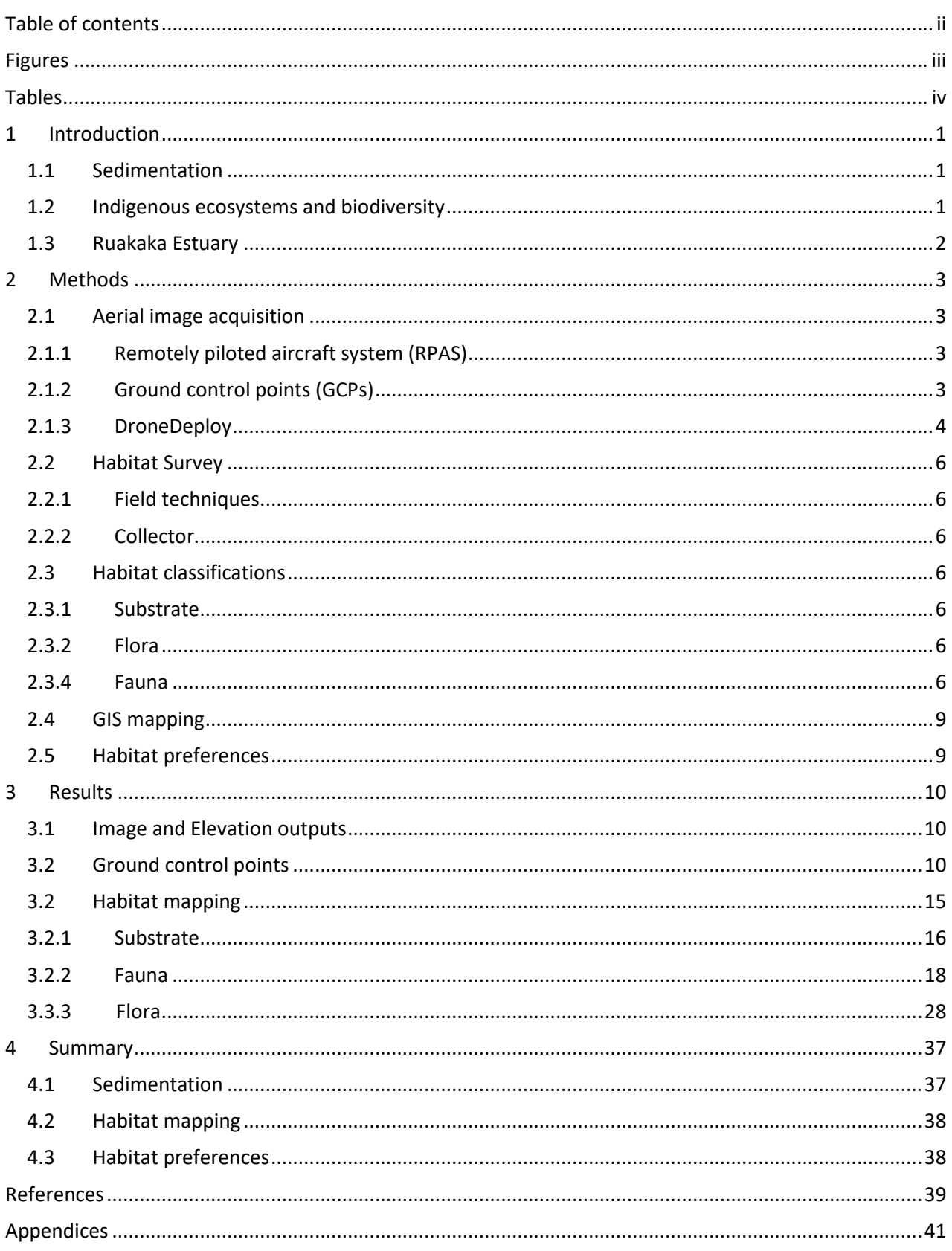

# <span id="page-4-0"></span>**Figures**

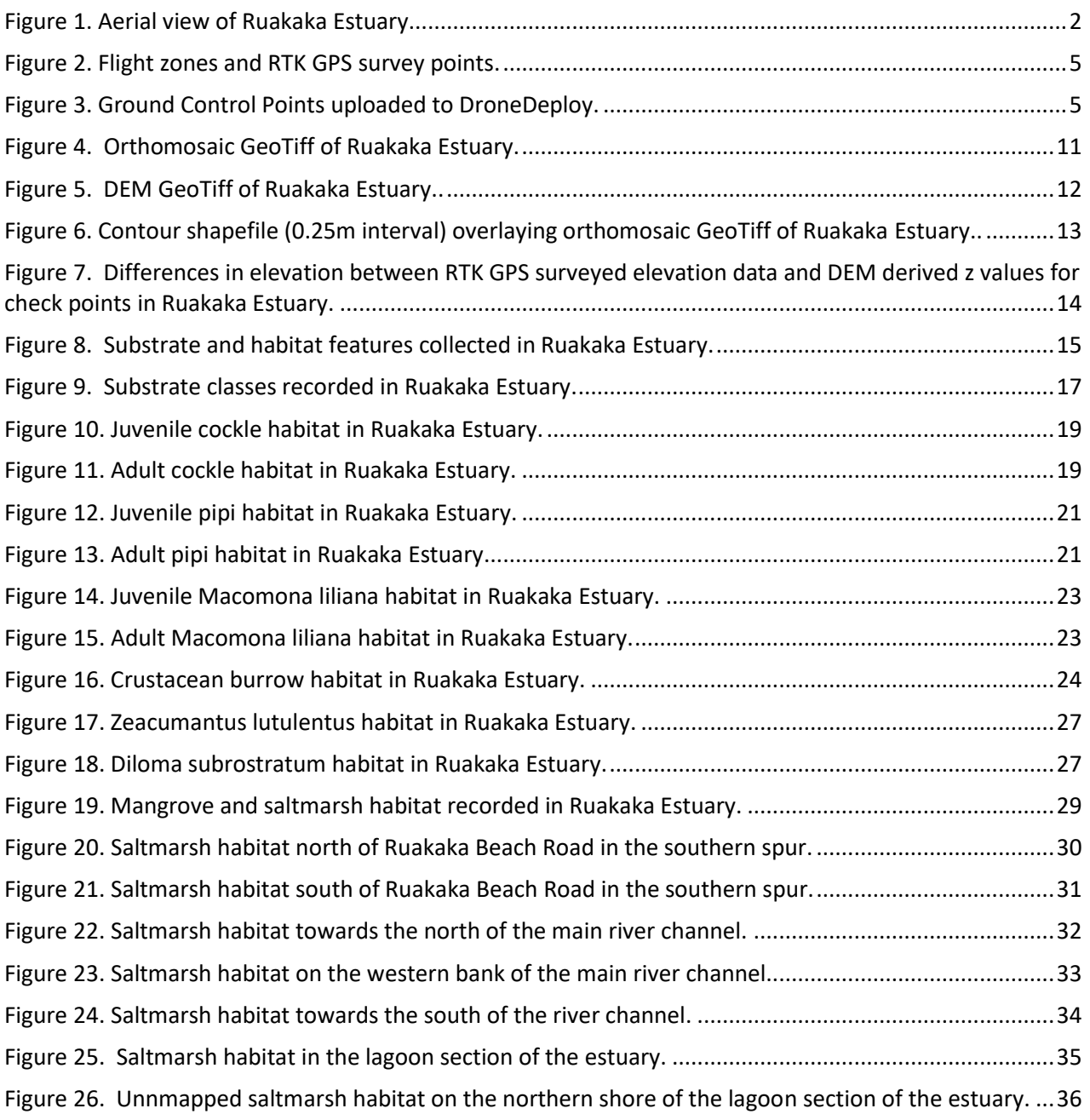

## <span id="page-5-0"></span>**Tables**

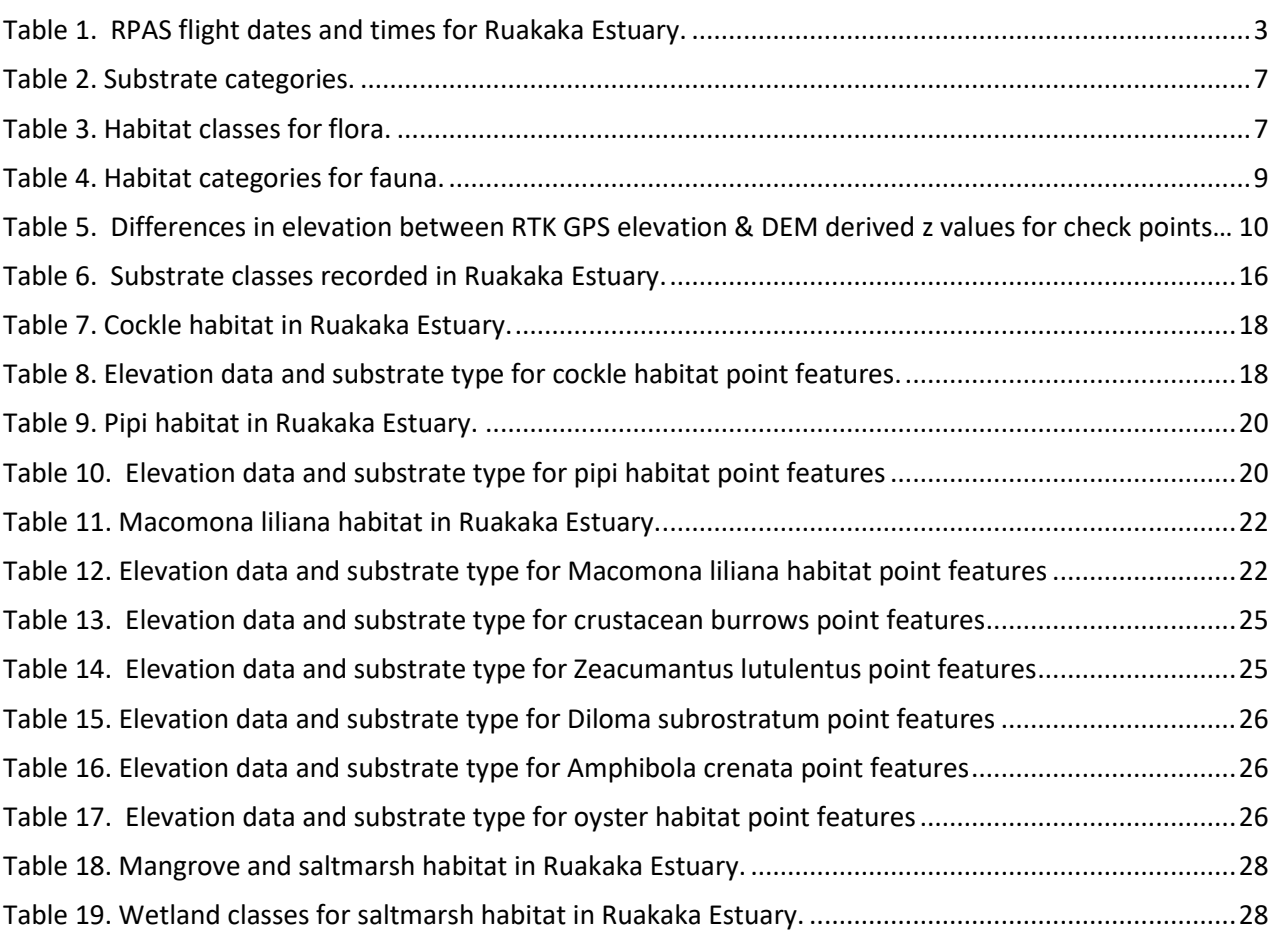

## <span id="page-6-0"></span>**1 Introduction**

## <span id="page-6-1"></span>**1.1 Sedimentation**

The New Zealand Coastal Policy Statement 2010 (NZCPS), and The Regional Policy Statement for Northland 2016 (RPS) both identify sedimentation as a key issue affecting the coastal environment, and outline policies and methods to monitor and reduce sedimentation rates.

Northland Regional Council (Council) has previously commissioned research to investigate historical sedimentation rates in the Kaipara Harbour (Swales *et al.* 2011), Bay of Islands (Swales *et al.* 2012) and Whangarei Harbour (Swales *et al.* 2013). This research involved radioisotope analysis of sediment cores to determine historical sediment accumulation rates.

Council has also installed sediment plates at its estuary monitoring sites to monitor current sediment accumulation rates. This method involves burying sediment plates and measuring the depth of sediment above these plates at regular intervals. One limitation of this approach is that the information is very spatially restricted. Sediment may be accumulating rapidly in one part of an estuary but may be accumulating more slowly (or even eroding) elsewhere in the estuary. Data, from the two plates currently installed in Ruakaka Estuary, recorded sediment accumulation rates of 2mm and 5mm per year between 2009 and 2018. To account for spatial variation, a large number of plates would be required to monitor sedimentation rates at an estuary-wide scale.

The present study investigates the use of remote piloted aircraft system (RPAS) technology and photogrammetry to collect baseline elevation data on an estuary-wide scale. From this preliminary study, future surveys could be undertaken to determine if sediment has accumulated within an estuary.

## <span id="page-6-2"></span>**1.2 Indigenous ecosystems and biodiversity**

The NZCPS and the RPS include policies to protect or enhance indigenous ecosystems and biological diversity in the coastal environment. Understanding the current status and extent of our indigenous ecosystems is an important step to Council meeting these statutory requirements.

Council currently conducts regular ecological monitoring at sentinel sites in Whangarei Harbour, Arapaoa River, Whangaroa Harbour, Kerikeri Inlet and Ruakaka Estuary (Griffiths, 2011) and has also undertaken 'one-off' ecological surveys of the Whangarei Harbour (Griffiths, 2012), the Kaipara Harbour (Griffiths, 2014), the Waitangi Estuary (Griffiths, 2013), Ngunguru Estuary (Parkes *et al.,* 2016) and Mangonui Harbour (McCartain & Hewitt, 2016). While these programmes provide detailed information about ecological communities and species present at individual sites, they do not provide information about the ecological communities at an estuary scale.

The present study investigates the use of RPAS technology to facilitate rapid estuary-scale habitat surveys. This will help Council to assess the effectiveness of its policies and rules in the Proposed Regional Plan (PRP) to protect indigenous biodiversity and marine significant ecological areas (SEA).

### <span id="page-7-0"></span>**1.3 Ruakaka Estuary**

Ruakaka Estuary is a drowned river valley system located on Northland's east coast. The Estuary comprises a main river channel, which meanders north to south, an outer lagoon and a southern spur (Figure 1).

The main Ruakaka River channel is bordered by narrow sand and mud flats with fringing mangroves and saltmarsh habitat. The outer lagoon comprises shifting sand bars and channels, with a sand spit at the entrance to the estuary. There are narrow sand flats on the northern shore and a larger sand flat on the southern shore. The southern spur comprises a shallow channel that meanders south to north. The channel is boarded by sand flats, saltmarsh and mangrove habitat, with a more expansive sand flat, at the northern end, where the spur joins the main river channel.

Ruakaka Estuary has been identified in the PRP as a significant ecological area (SEA). The assessment identified that the estuary contained intact ecological sequences, provides and contributes to ecological linkages, provides network and buffering functions and supports the life stages of indigenous fauna including benthic invertebrates, fish and shorebirds.

<span id="page-7-1"></span>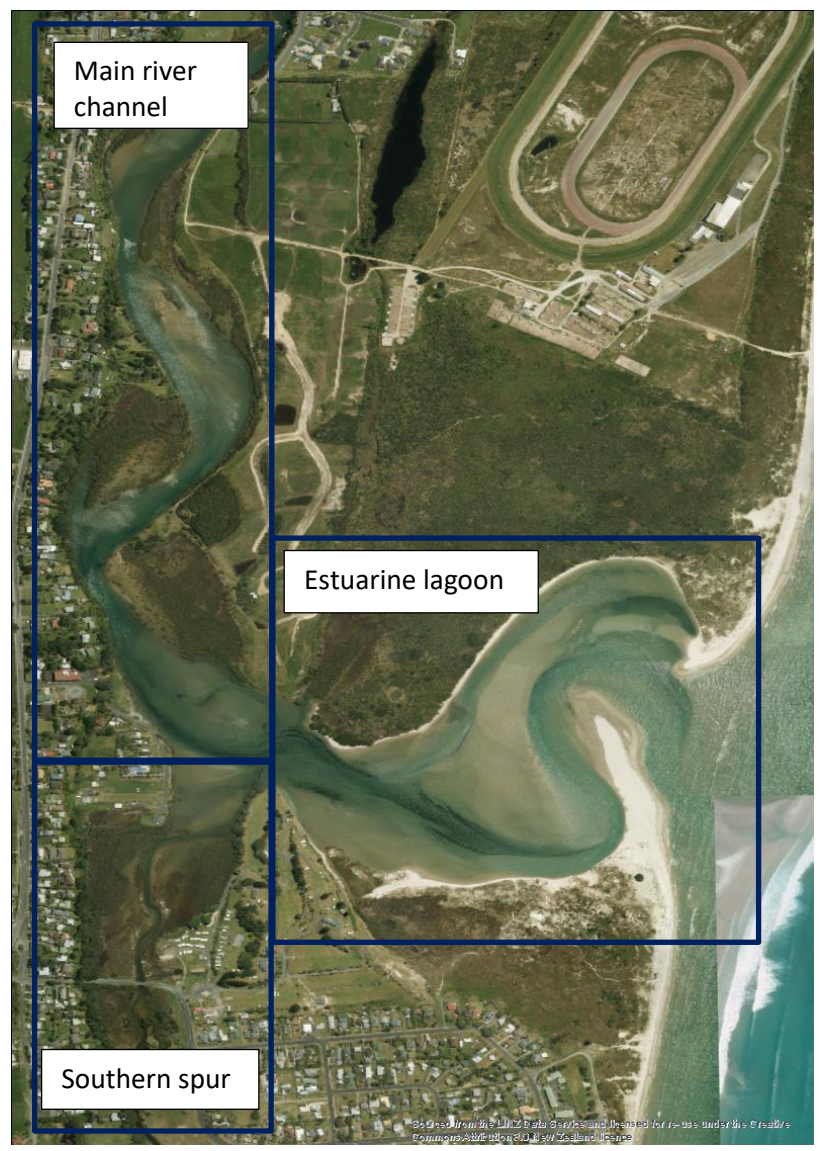

**Figure 1.** Aerial view of Ruakaka Estuary.

## <span id="page-8-0"></span>**2 Methods**

## <span id="page-8-1"></span>**2.1 Aerial image acquisition**

### <span id="page-8-2"></span>**2.1.1 Remotely piloted aircraft system (RPAS)**

Aerial images were obtained using a DJI Phantom 3 Advanced remotely piloted aircraft system (RPAS), equipped with a FC300S camera. The flight plans were planned and operated using DroneDeploy software, installed on an iPad Air 2. Due to RPAS battery life and the requirement to maintain line of sight with the RPAS, the estuary was divided into seven flight zones (Figure 2). The image resolution was set to 18MP. The front lap settings were set to 75% and the side lap settings were 65%.

Due to the designation of Ruakaka Estuary as a wildlife reserve, the Department of Conservation (DOC) requested that RPAS flights did not take place until April, when breeding birds had departed the estuary. RPAS flights were initially scheduled for low tides between 10:00 and 16:00 over two days (16th April & 17<sup>th</sup> April 2018). Unfortunately, due to technical difficulties with the RPAS and the software, the flight on the 16<sup>th</sup> April was abandoned before any flights were completed. RPAS flights were undertaken over low tides on  $17<sup>th</sup>$  and  $27<sup>th</sup>$  April and  $1<sup>st</sup>$  May (Table 1).

<span id="page-8-4"></span>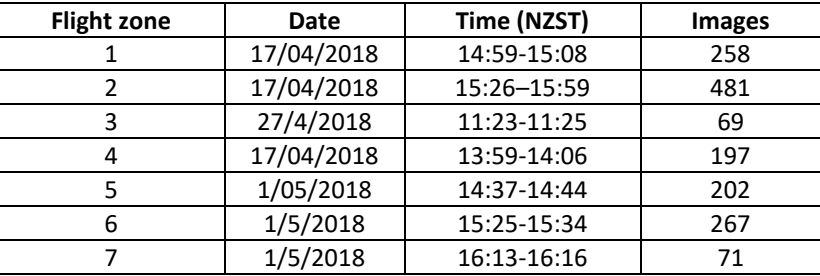

#### **Table 1.** RPAS flight dates and times for Ruakaka Estuary surveys.

#### <span id="page-8-3"></span>**2.1.2 Ground control points (GCPs)**

A Trimble R10 RTK GNSS system was used to collect 71 ground control points (GCPs) (Figure 2) for georeferencing and correcting the elevation data produced in DroneDeploy. The base was positioned over LINZ benchmark BDDM at Princes Road, Ruakaka (a  $4<sup>th</sup>$  order mark) and the rover was used to collect a measurement to a second known LINZ control point to verify the location of the base. GCPs were then collected throughout the estuary, on flat uniform surfaces. They were marked with a cross on the ground and the centre of each GCP was surveyed with the rover. At each GCP, three GPS measurements were recorded and these were then averaged.

The co-ordinate system used for the survey was New Zealand/NZGD2000, Mount Eden. The vertical adjustment used the Geoid model NZOtp16. The collected GPS data was quality checked in Trimble Business Centre and exported.

In total 71 GCPs were collected. As DroneDeploy only allows for up to 30 GCPs to be used in processing the remaining RTK GPS survey points were utilised as check points.

DroneDeploy recommends that GCPs are located at least 15m from the edge of the planned flight path and 15m away from water. GCPs located too close to the perimeter of the flight path are likely to be

captured in less images collected by the RPAS (each GCP needs to be visible in at least three images to be used for processing). Unfortunately, due to the shape of some parts of the estuary, it was not always possible to place GCPs 15m away from a water body or the perimeter of the flight plan.

#### <span id="page-9-0"></span>**2.1.3 DroneDeploy**

After the completion of the flights, all photographs and a CSV file of GCPs was uploaded to DroneDeploy. DroneDeploy, identifies which photographs a GCP should be located in and then requires the user to manually identify the centre of the GCP in each photograph. Of the 30 GCPs that were uploaded for processing, four caused an unknown error with the DroneDeploy software so could not be used. A further five GCPs were only visible in two or fewer images so were not included for processing. In total 21 GCPs were used (Figure 3). The remaining RTK GPS survey points were used to check the accuracy of the outputs.

After processing an orthomosaic GeoTiff, a digital elevation model (DEM) GeoTiff and a contour shapefile, with a resolution of 0.25m, was exported from DroneDeploy.

The DEM GeoTiff and a CSV of the RTK GPS survey check points were uploaded to ArcGIS 10.6, in order to calculate the accuracy of the DEM. The 'add surface information' tool in ArcGIS was used to add the z value (elevation) from the DEM to the point feature created from the CSV of the RTK GPS survey check points. The difference was then calculated between the two elevations to assess the accuracy of the DEM.

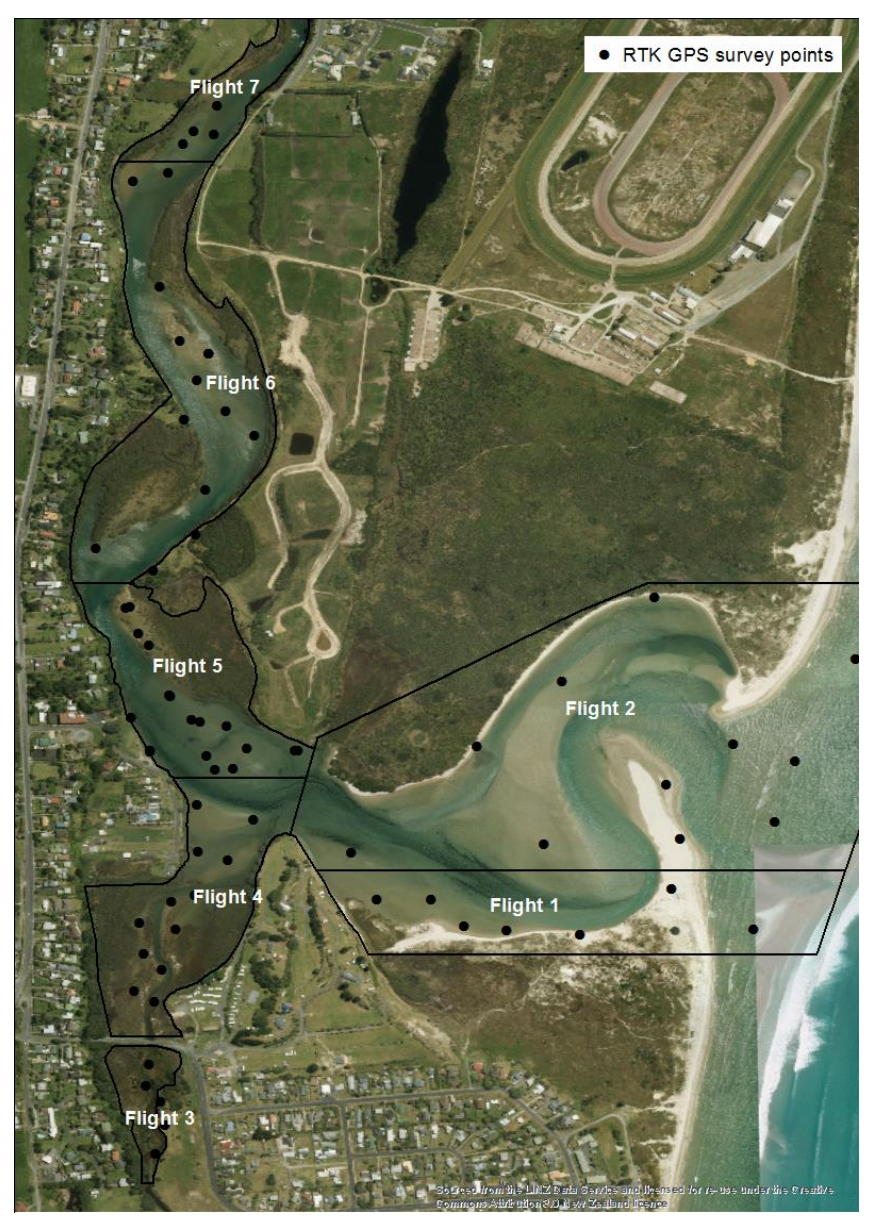

<span id="page-10-1"></span><span id="page-10-0"></span>

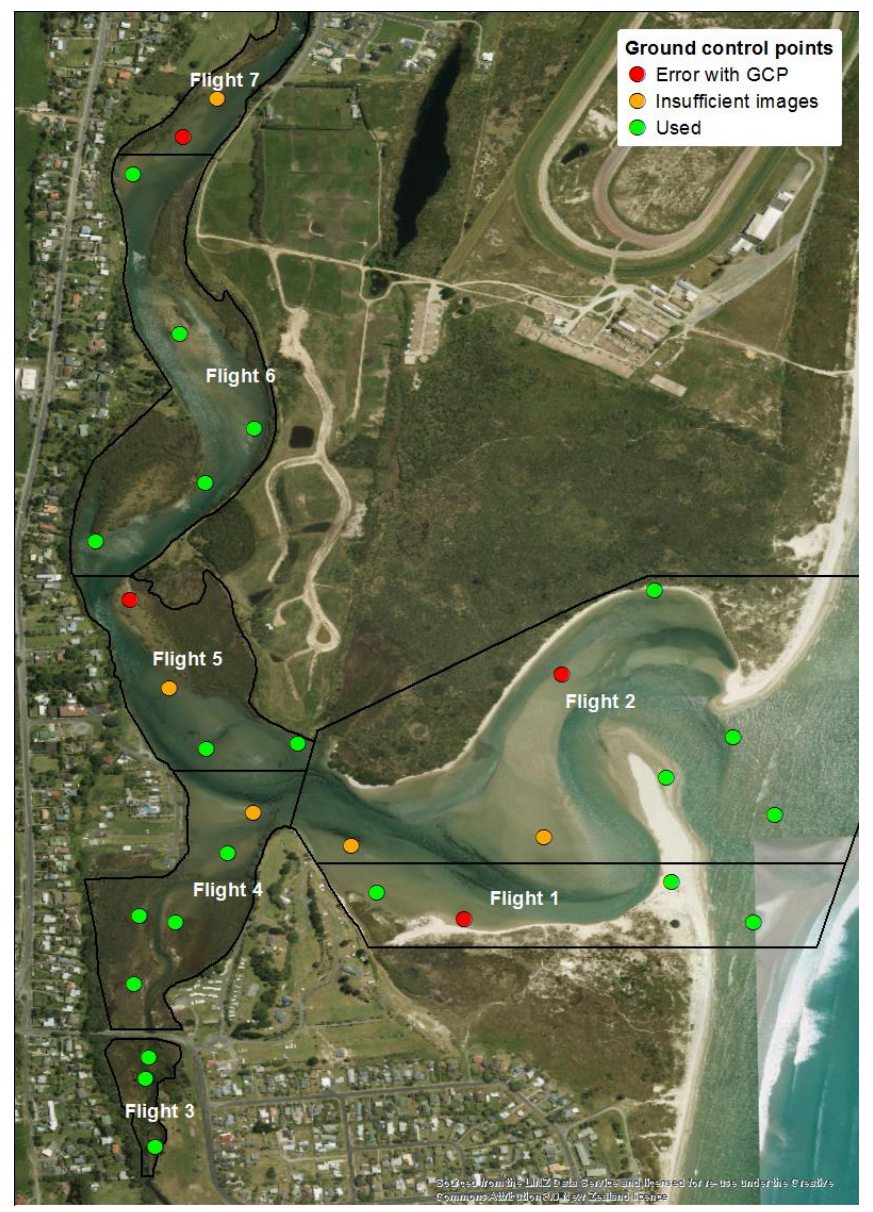

**Figure 2.** Flight zones and RTK GPS survey points. **Figure 3.** Ground Control Points uploaded to DroneDeploy.

## <span id="page-11-0"></span>**2.2 Habitat Survey**

#### <span id="page-11-1"></span>**2.2.1 Field techniques**

Field staff walked in transects approximately 30m apart and stopped to record substrate and habitat features every 30m. If obvious boundaries were encountered between points, additional features were recorded. Where practical, boundaries between substrate classes or habitats were recoded as either a polyline or a polygon feature.

#### <span id="page-11-2"></span>**2.2.2 Collector**

All observations were recorded using the Collector app installed on iPad Air 2 devices. The Collector app allows for point features, polyline features and polygon feature to be recorded. A project was created within the Collector app, with four attributes for each feature. Three attributes 'Substrate', 'Flora' and 'Fauna' contained pre-populated drop down categories (Appendix 1) and a fourth attribute 'Comments' was given a free text field. The app automatically collects a date stamp, the name of the user logged into the app and the GPS location for each feature. Geotagged photographs were also taken to assist with habitat mapping, using the camera on the iPad Air 2 devices.

### <span id="page-11-3"></span>**2.3 Habitat classifications**

#### <span id="page-11-4"></span>**2.3.1 Substrate**

At each point the substrate was classified into one of eight categories (Table 2). These categories were adapted from the sediment categories in the Estuary Monitoring Protocol (Robertson *et al*., 2002) and an intertidal habitat survey of Waikato estuaries conducted by Needham *et al.* (Needham *et al.,* 2013).

#### <span id="page-11-5"></span>**2.3.2 Flora**

At each point the vegetative cover 'flora' was recorded using one of ten categories (Table 3) and the dominant taxa recorded in the comments attribute. This classification system was based on Level III (structural class) and Level IV (dominant Cover) of the Atkinson System (Atkinson, 1985), described in the Estuary Monitoring Protocol (Robertson *et al*., 2002).

#### <span id="page-11-6"></span>**2.3.4 Fauna**

At each point the fauna was recorded using 14 categories (Table 4). The classification system was adapted from Needham *et al*. (Needham *et al*., 2013). One difference between Needham's classification and the classification used in this study was that additional categories were included for juvenile cockles (*Austrovenus stutchburyi*), juvenile pipi (*Paphies australis*) and juvenile *Macomona liliana*. Another difference was the addition of a low density category for cockles and pipi and differences in the shell lengths for adult cockle and pipi categories.

Needham's classification system defines a 'high density cockle' or 'high density pipi habitat' if 10 or more adults are found in a 15 x 15cm area. We retained the requirement for 10 or more individuals for high density categories but also included a low density category. The low density categories were based on a system of ecological classification rules developed by Hewitt and Funnel (Hewitt & Funnel, 2005), in their survey of benthic habitats in the southern Kaipara Harbour, which was also used by Griffiths (Griffiths, 2014) in a survey of the northern Kaipara Harbour. Hewitt and Funnell (Hewitt & Funnel,

2005) classified cockle and pipi habitat if densities were greater than 226 individuals per square metre. Densities of five or more individuals per 15 x 15cm area were therefore used to classify low density cockle and low density pipi habitat (222 individuals per square metre).

In the classification system used for this study, cockles 15mm or greater in shell length and pipis 18mm or greater in length were classified as adults. In a survey of pipis and cockles in Northland, for the Ministry of Primary Industries (MPI), Pawley & Smith (Pawley & Smith, 2014) classified cockles smaller than 15mm and pipi smaller than 18mm as 'recent recruits', i.e. less than one year old. Utilising these lengths, which were based on growth parameters for each species, allows for comparison with shellfish surveys conducted by MPI.

We also included additional categories for *Cominella glandiformis* and *Zeacumantus lutulentus*. For both these categories we used the same density criteria as Needham *et al*. (Needham *et al*., 2013) for high density Amphibola crenata (10 individuals or more per 0.25 m<sup>2</sup>).

Our classification system also allowed for multiple categories to be recorded at each point. Therefore, our classification system enabled both juvenile habitat and adult habitat to be recorded at a location if both criteria were satisfied.

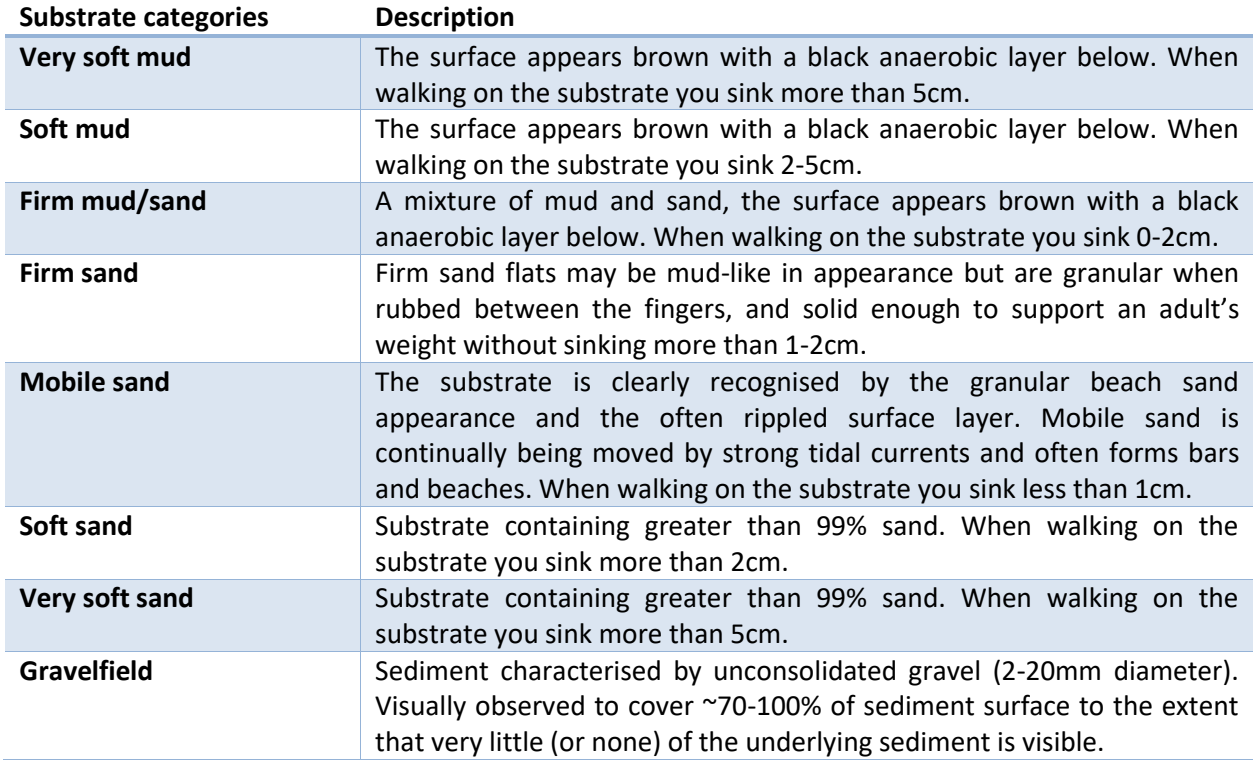

#### <span id="page-12-0"></span>**Table 2.** Substrate categories.

<span id="page-12-1"></span>Adapted from Robertson et al., 2002 and Needham et al., 2013.

#### **Table 3.** Habitat classes for flora.

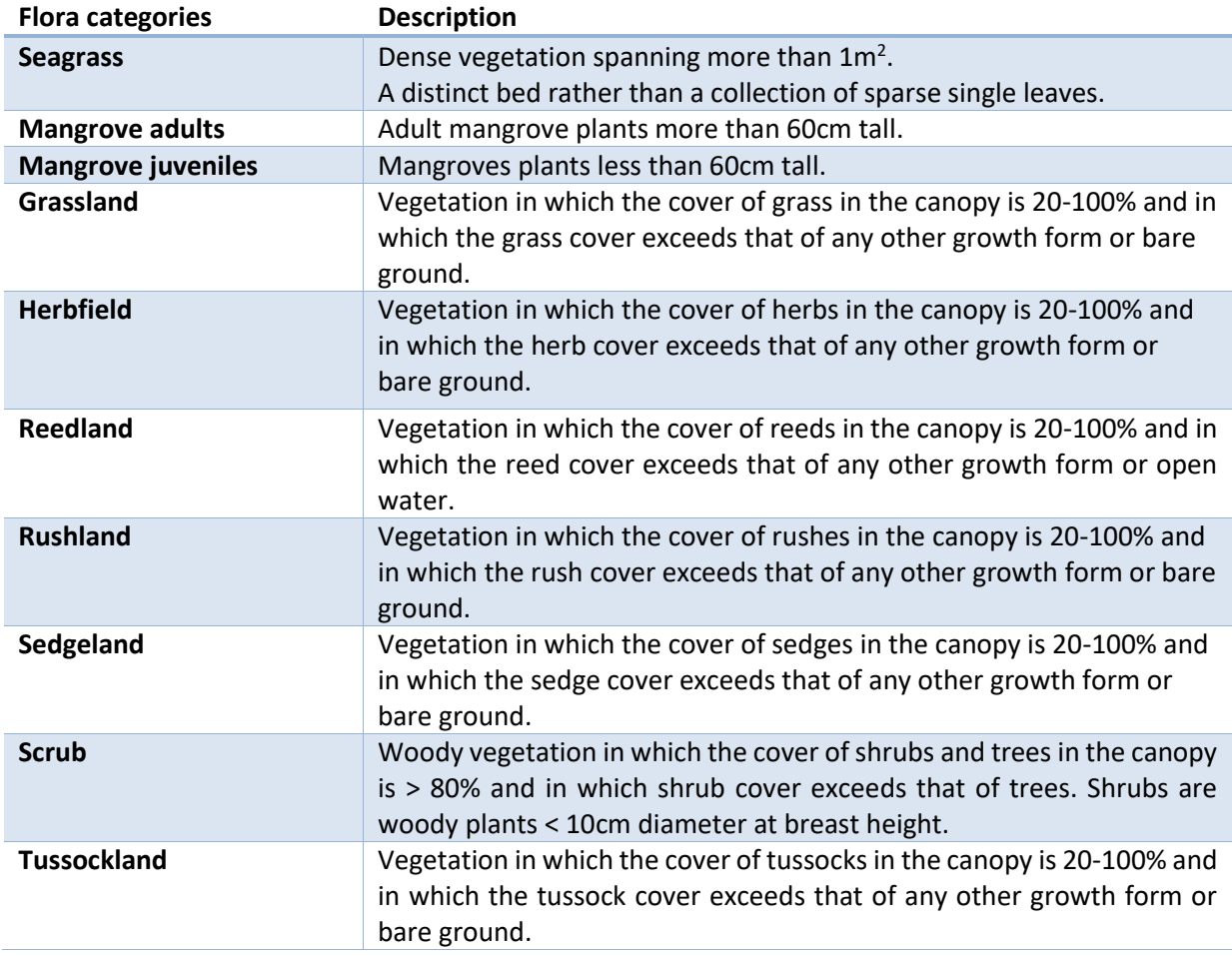

Adapted from Robertson *et al*., 2002.

#### <span id="page-14-2"></span>**Table 4.** Habitat categories for fauna.

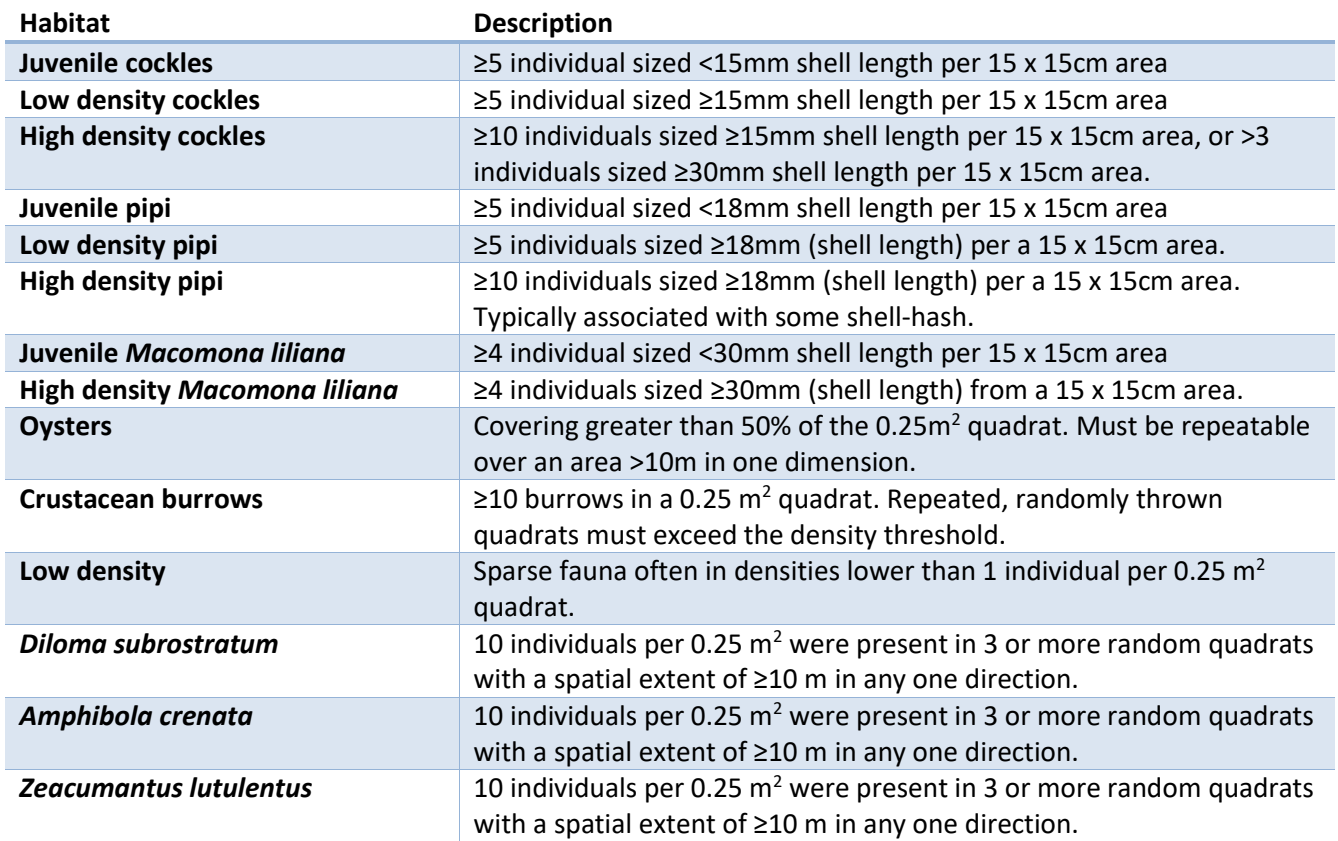

<span id="page-14-0"></span>Adapted from Robertson *et al*., 2002 and Needham *et al*., 2013.

## **2.4 GIS mapping**

The features recorded in the Collector app were imported into ArcGIS. All the geotagged photographs were added to the project using the 'geotagged photo to points' data management tool in ArcGIS. The georeferenced orthomosaic GeoTiff, the DEM GeoTiff and the contour polyline shapefile, created in DroneDeploy, were also uploaded to ArcGIS to assist with the delineation of substrates and habitat features.

All map features were created in ArcGIS 10.6. The substrate, flora and fauna features were hand digitalised using information from the collector features, the georeferenced photographs and field notes. A number of substrate and habitat features, were also easily identifiable from the orthomosaic GeoTiff of the Estuary. This image was used extensively to determine the boundaries of features such as mangrove and saltmarsh habitats. The DEM and the contour shapefile features also assisted in determining the boundaries for some features. Features were hand digitalised at a scale of 1:200.

### <span id="page-14-1"></span>**2.5 Habitat preferences**

The 'add surface information' tool in ArcGIS was used to add DEM derived z values (elevation) to the point features collected using the Collector app. This enabled analysis of the substrate type and elevation data for each point feature.

## <span id="page-15-0"></span>**3 Results**

### <span id="page-15-1"></span>**3.1 Image and Elevation outputs**

A total of 1545 images were used by DroneDeploy to create a single orthomosaic GeoTiff (Figure 4). Although the maximum resolution available was 3.37cm/pixel the file size was too large to export so the final resolution was 5cm/pixel. The total area captured by the orthomosaic GeoTiff was 87,5496m<sup>2</sup>. The accuracy report issued by DroneDeploy gave the image stitching 100% (excellent) and the average number of images per pixel 10.8 (excellent). The total (RMSE) of the x error was 28mm, the y error was 20mm and the z error was 23mm. The DEM GeoTiff exported form Drone deploy had a resolution of 13.50cm/pixel (Figure 5). The contour polyline shapefile was exported with a resolution of 0.25 metres (Figure 6). It should be noted that the elevation for areas covered by water at the time of the RPAS survey will be inaccurate.

### <span id="page-15-2"></span>**3.2 Ground control points**

The minimum and maximum horizontal precision of all 71 RTK surveyed points was 11mm and 40mm, and the minimum and maximum vertical precision was 13mm and 61mm. The mean vertical precision was 30mm (Appendix 2). Of the 21 GCPs used for processing in DroneDeploy, the mean x error was 194mm, the mean Y error was 170mm and the z error was 181mm (Appendix 3).

Of the 50 RTK survey points, that were not used for processing in DroneDeploy, the mean difference between the DEM z value and the RTK elevation was 102mm (Table 5). The minimum difference was 1mm and the largest difference was 300mm (Appendix 3). The elevation model appears to be most accurate for zones 3, 4, 5 and 6, which are all located in the main river channel section or the estuary and the southern spur (Table 5 and Figure 7). All of these zones had a mean difference between the DEM derived z values and the RTK GPS surveyed elevations of < 90mm.

Zone 7 had no GCPs so the poor agreement of the DEM and RTK GPS data in this area was not unexpected. The poor agreement in flight zones 1 and 2 may have been due to the relatively low number of GCPs in these zones.

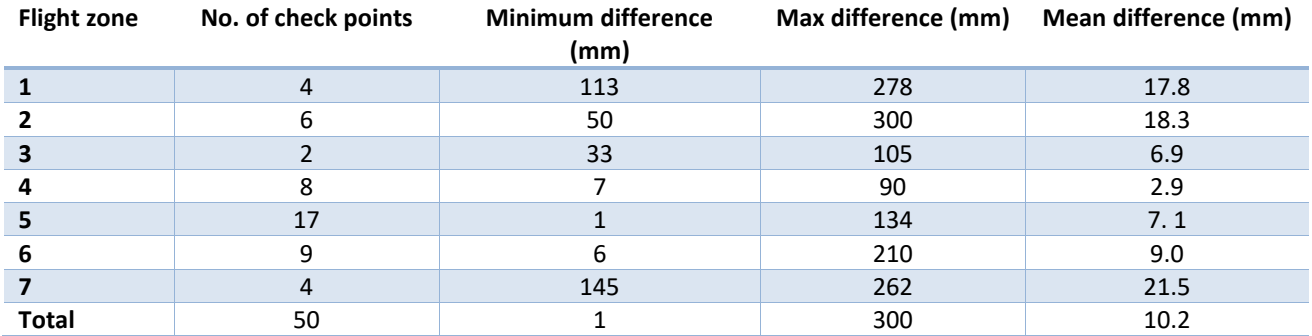

#### <span id="page-15-3"></span>**Table 5.** Differences in elevation between RTK GPS elevation and DEM derived z values for check points.

<span id="page-16-0"></span>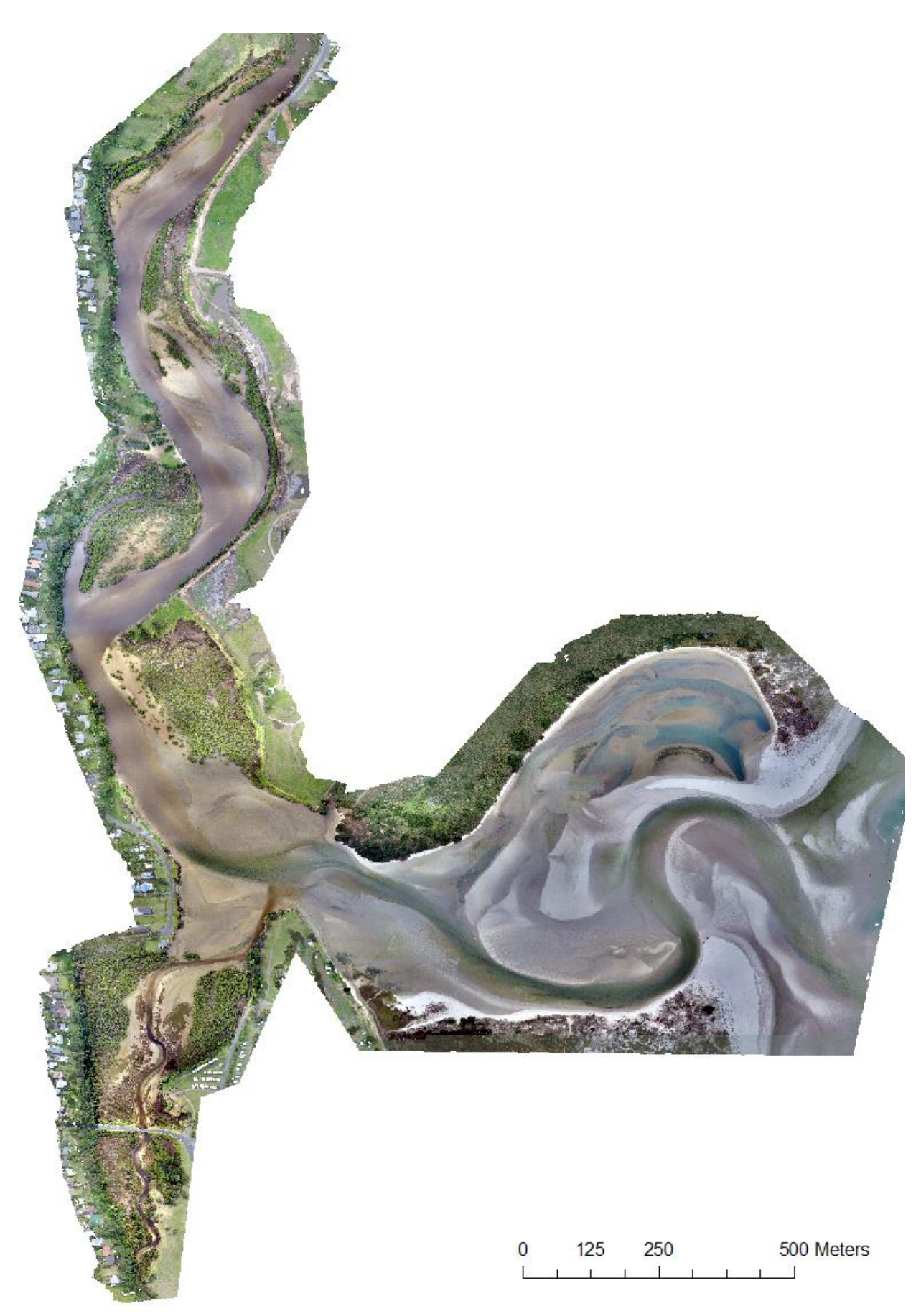

**Figure 4.** Orthomosaic GeoTiff of Ruakaka Estuary.

<span id="page-17-0"></span>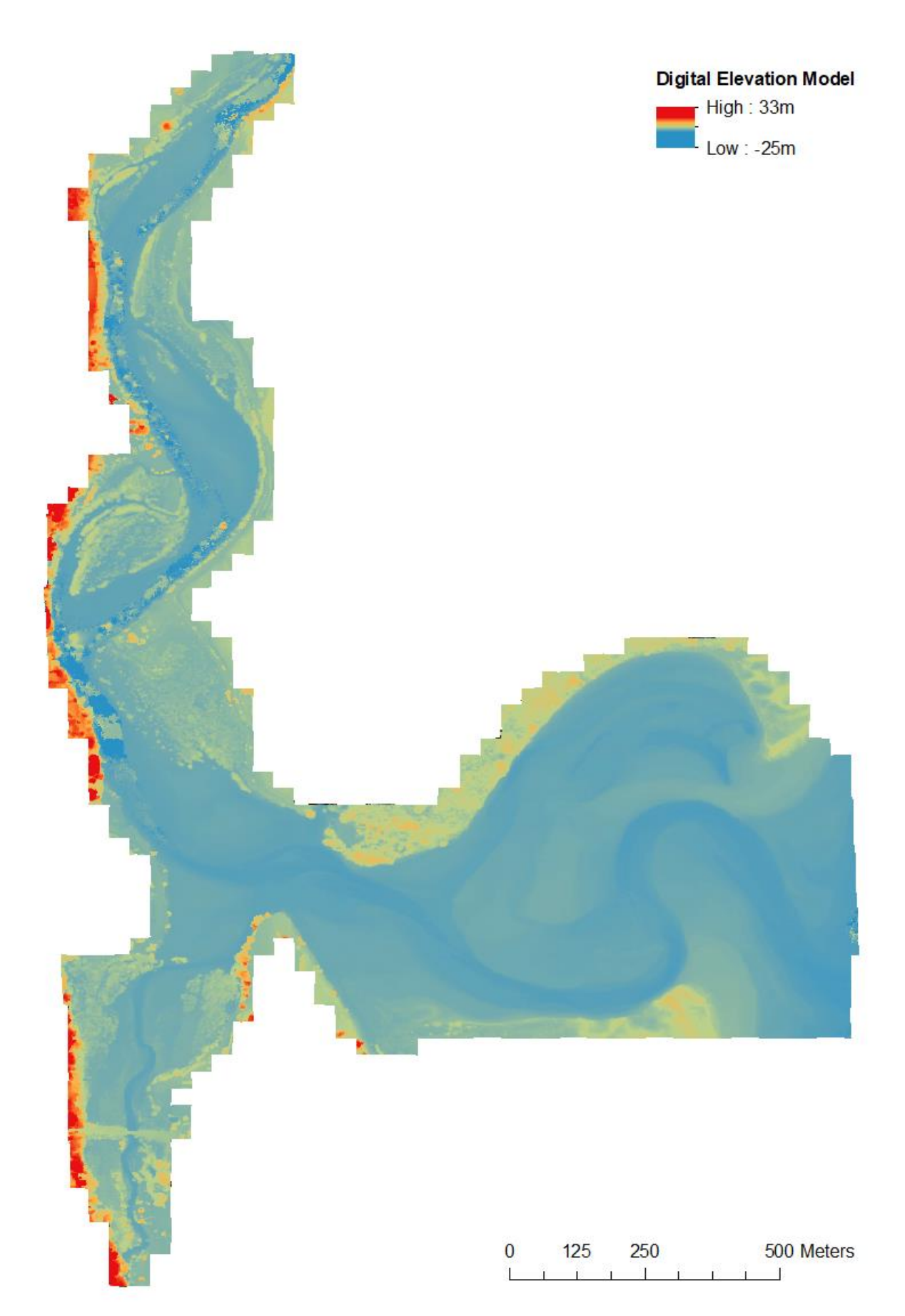

**Figure 5.** DEM GeoTiff of Ruakaka Estuary. Note: The elevation of areas covered by water at the time of the RPAS survey will be inaccurate.

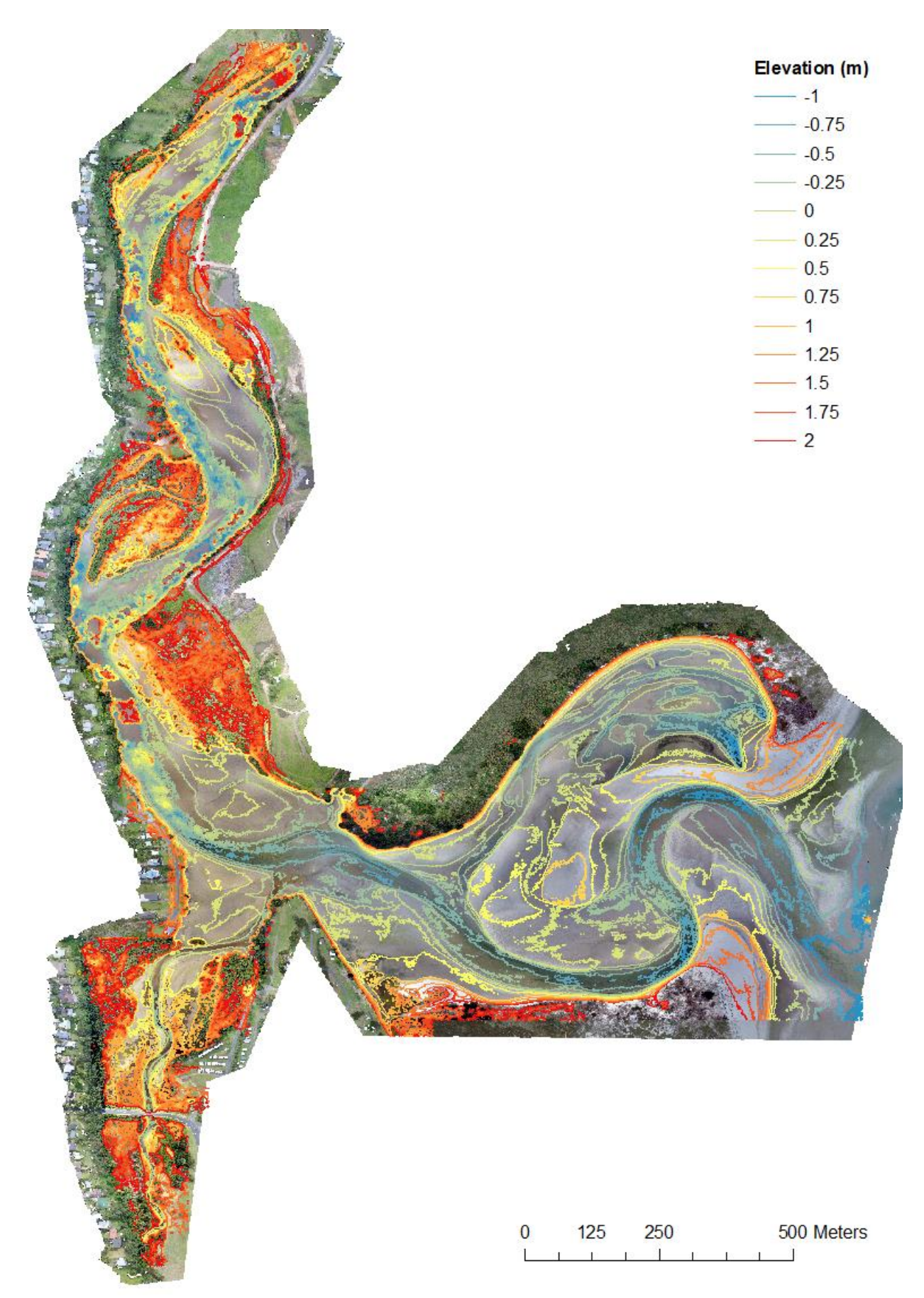

<span id="page-18-0"></span>**Figure 6.** Contour shapefile (0.25m interval) overlaying orthomosaic GeoTiff of Ruakaka Estuary. Note: The elevation of areas covered by water at the time of the RPAS survey will be inaccurate.

<span id="page-19-0"></span>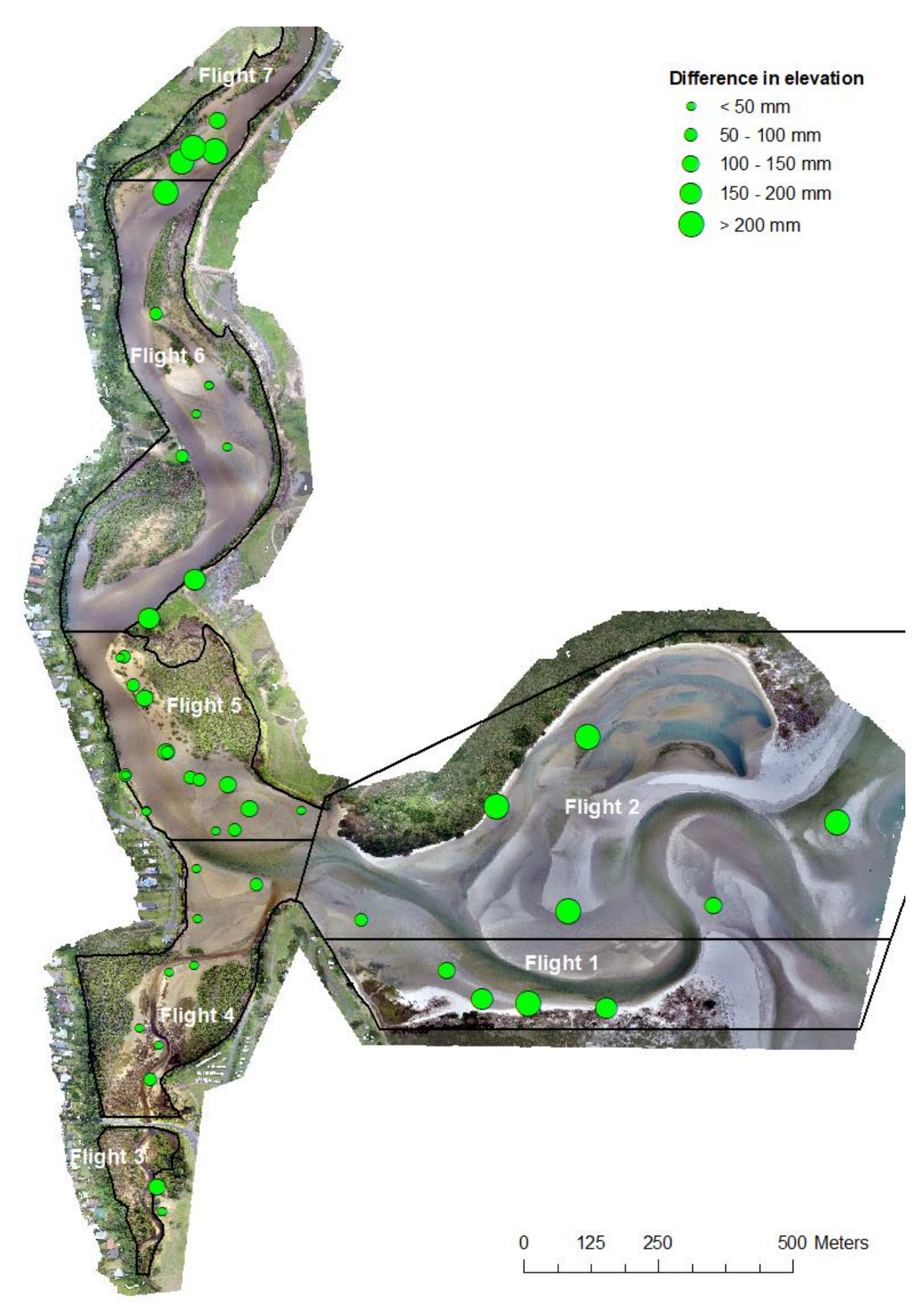

**Figure 7.** Differences in elevation between RTK GPS surveyed elevation data and DEM derived z values for check points in Ruakaka Estuary.

### <span id="page-20-0"></span>**3.2 Habitat mapping**

A total of 998 point features, 62 polygons and 32 line features were recorded in the Collector app and uploaded into ArcMap (Figure 8). The northern section of the main river channel was not surveyed due to difficulties accessing the western bank of the river channel resulting in most of flight zone 7 not being covered by the survey. Several other areas could not be easily accessed and therefore were not surveyed. In particular, an area of saltmarsh habitat behind thick mangrove forest on the eastern bank of the river channel could not be easily accessed. The total area mapped in this study was 460,262 $m^2$ . The total area that could not be classified was 6,901 $m^2$ , which is about 1.5% of the total surveyed area. A further 6,082m<sup>2</sup> which is about 1.3% of the total surveyed area, was classified as saltmarsh using the orthomosaic GeoTiff but was not surveyed, so was not classified at the level of structural class or dominant cover.

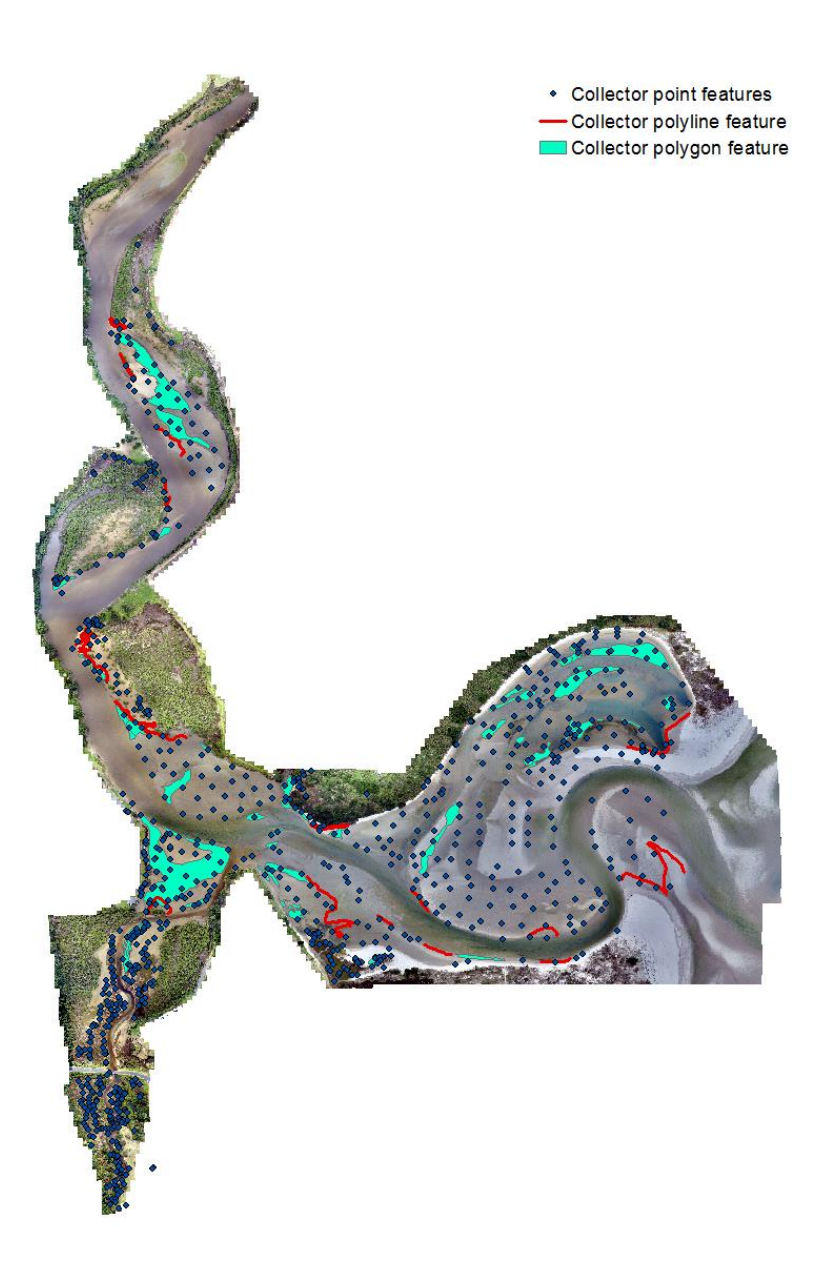

<span id="page-20-2"></span><span id="page-20-1"></span>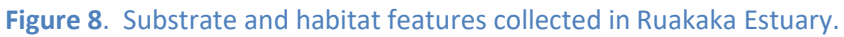

#### **3.2.1 Substrate**

As it was not always possible to determine the substrate beneath vegetated areas, the decision was made to only map 'substrate' for un-vegetated areas of the estuary. The total un-vegetated area of intertidal habitat mapped in this study was 331,477.6m<sup>2</sup> (Table 6), which represents 72% of the total surveyed area. A total of 481 point features, 14 polyline features and 18 polylines were collected with substrate information in the survey.

The two dominant substrate classes recorded were firm sand and mobile sand (Table 6 & Figure 9). Together these two categories covered almost 82% of the un-vegetated area surveyed (Table 6). The lagoon section of the estuary comprised mainly mobile sand and firm sand. Soft sand and very soft sand were also recorded in the section of the estuary. No mud substrate was recorded in this section of the estuary. The river channel section of the estuary comprised mainly firm sand at the southern end with more firm sand/mud and soft mud towards the northern reaches of the river channel (Figure 9). The southern spur comprised mainly firm sand, with a small area of soft mud. This small patch was found in an area where mangrove trees have been removed.

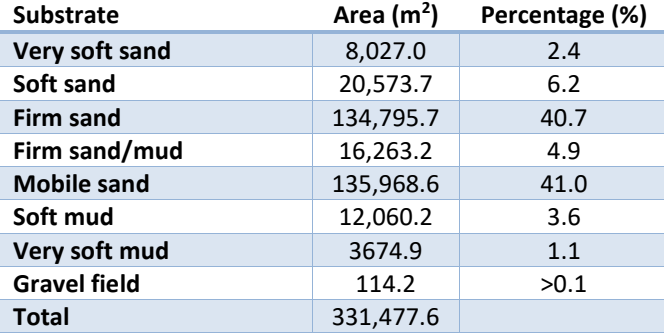

#### <span id="page-21-0"></span>**Table 6.** Substrate classes recorded in Ruakaka Estuary.

<span id="page-22-0"></span>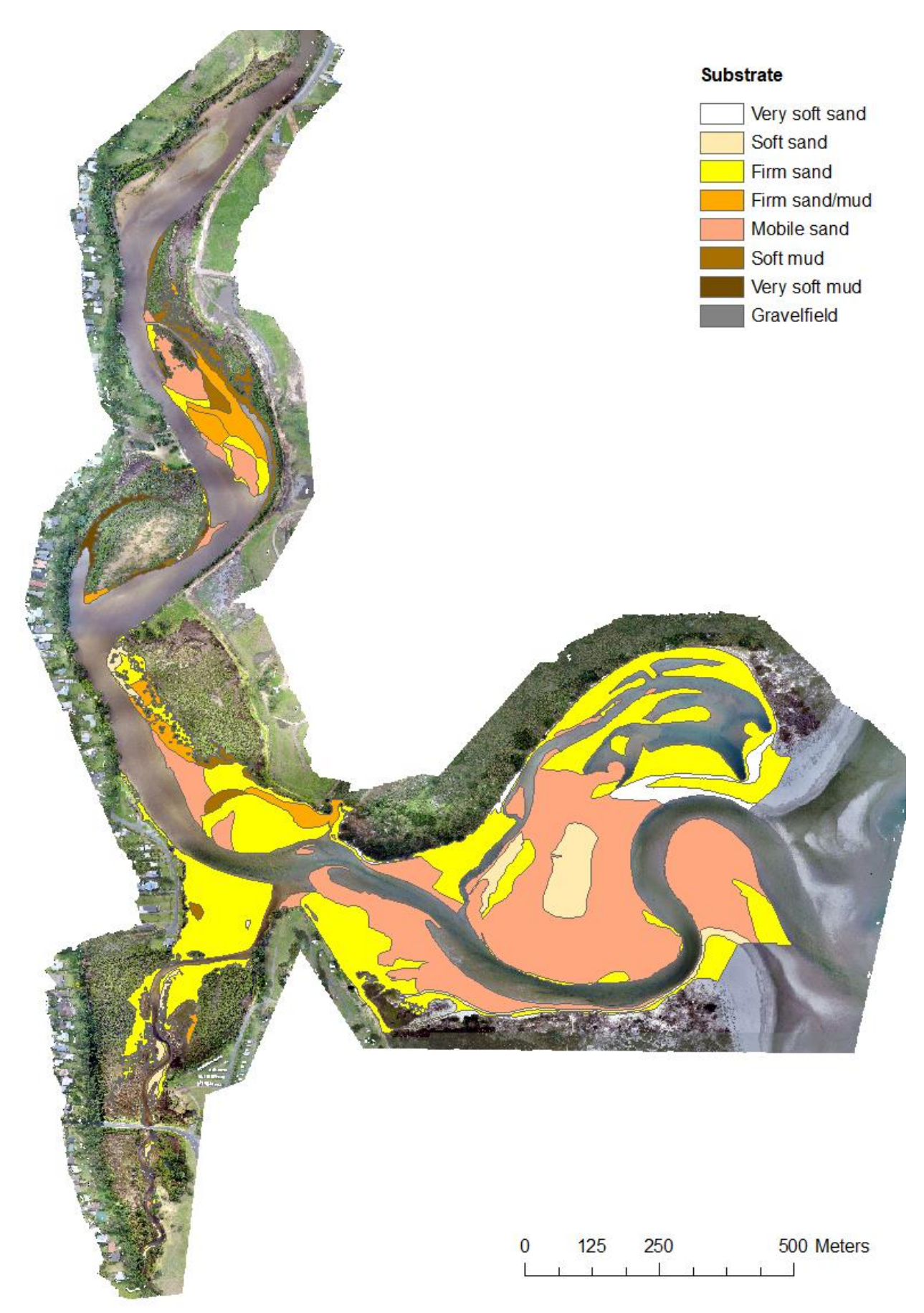

**Figure 9.** Substrate classes recorded in Ruakaka Estuary.

#### <span id="page-23-0"></span>**3.2.2 Fauna**

As it was not always possible to determine the flora classification beneath vegetative areas, the decision was made to only map 'fauna' for un-vegetated areas. A total of 481 point features, 7 polyline features and 28 polylines were collected with information about the fauna in the survey. In total, 15 different taxa were recorded (Appendix 4). The only non-native taxa recorded was the pacific oyster *Crassostrea gigas*.

#### **Cockle habitat**

Cockles were present at 174 points throughout the estuary. Juvenile cockles were present at 126 points and the threshold for juvenile cockle habitat was reached at 29 points (Figure 10). Juvenile cockle habitat covered an area of 1,152 m<sup>2</sup> but there was some overlap with adult habitat (Figure 10 & 11). Adult cockles were present at 132 sites and the thresholds for adult cockle habitat (low and high density) was reached at 68 points (Figure 11). Adult habitat covered 39,314m<sup>2</sup>(Table 7), which represents approximately 12% of the un-vegetated area surveyed.

High density cockle habitat was mainly found on the larger sand flat at the southern end of the main river channel section of the estuary (Figure 11). Another area of high density habitat was found on sand/mud flats on the eastern bank of the channel further up the river and on the large sand flat at the northern end of the southern spur. In the lagoon, low and high density cockle habitat was found on the southern sand flat, with patches of low density habitat found on the sand flats and sand banks along the northern edge of the lagoon (Figure 11).

#### **Table 7.** Cockle habitat in Ruakaka Estuary.

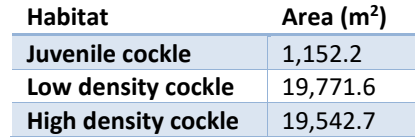

<span id="page-23-1"></span>Juvenile cockles were almost exclusively found in areas of firm sand (Table 8) and low density cockles were also predominately found in firm sand. High density cockles were predominately found in areas of firm sand but also in mobile sand, firm sand mud and soft mud. The elevation data indicated that juvenile cockles tend to be located at higher elevations than adult cockles. Low density cockles were found at the largest range of elevation, with the mean elevation just above mean sea level (MSL). High density cockle habitat tended to be found at lower elevations with the mean elevation at approximately MSL (Table 8).

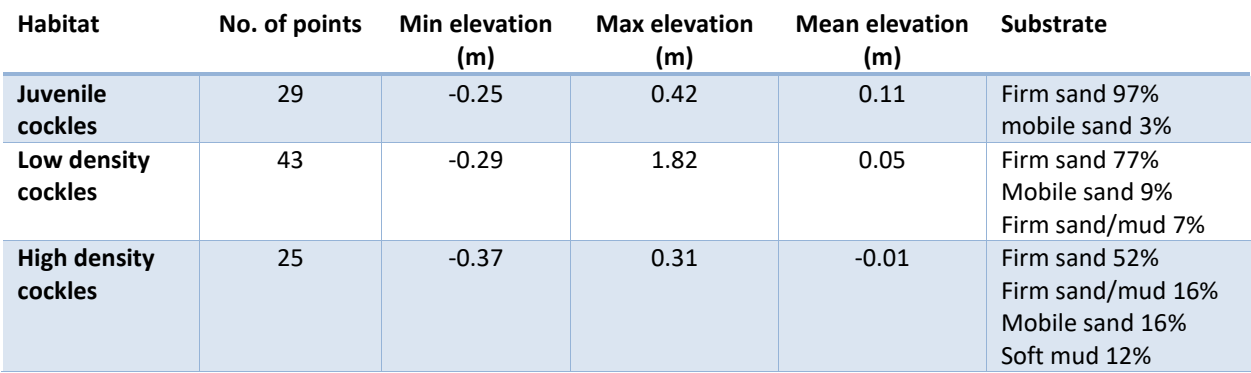

#### <span id="page-23-2"></span>**Table 8.** Elevation data and substrate type for cockle habitat point features collected in Ruakaka Estuary.

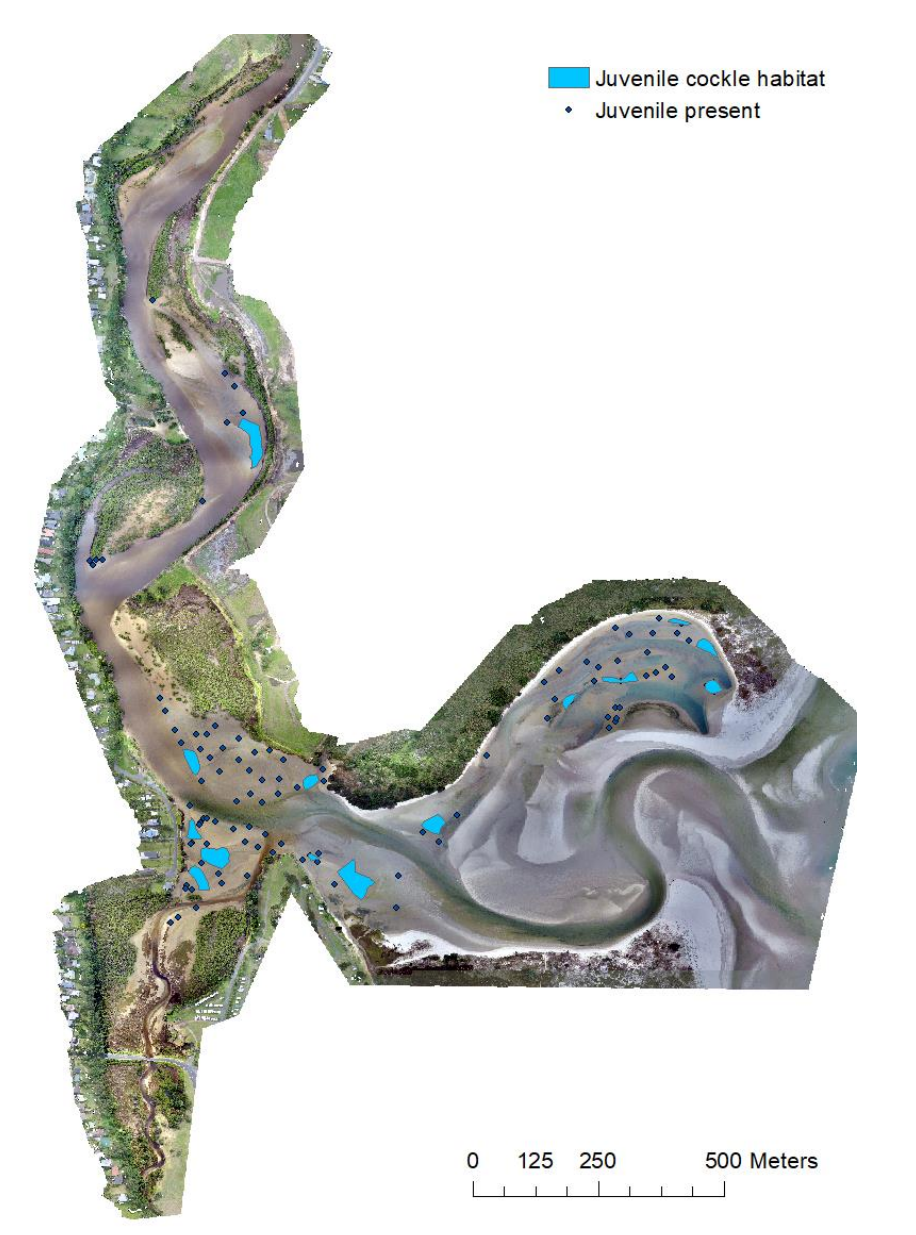

500 Meters 125 250  $\Omega$  $11111$ 

**High density cockle habitat** 

• Adults present

Low density cockle habitat

<span id="page-24-1"></span>

<span id="page-24-0"></span>**Figure 10**. Juvenile cockle habitat in Ruakaka Estuary. **Figure 11.** Adult cockle habitat in Ruakaka Estuary.

#### **Pipi habitat**

Pipi were recorded at 96 points. Juvenile pipi were present at 52 points and the density threshold for juvenile habitat was reached at 10 points (Figure 12). The mapped juvenile pipi habitat covered 6,156 $m<sup>2</sup>$ (Table 9, Figure 12). Adult pipi were present at 64 points and the thresholds for adult pipi habitat (low and high density) were reached at 20 points (Figure 13). The mapped adult pipi habitat covered an area of 8,286 $m^2$ , which is approximately 2.5% of the un-vegetated area surveyed (Table 9).

<span id="page-25-0"></span>Juvenile pipi habitat was found exclusively in the lagoon section of the bay, in low lying areas adjacent to channels (Figure 12). High density pipi habitat was found exclusively in the lagoon area of the estuary, adjacent to channels (Figure 14). Low density pipi habitat was recorded in the lagoon and on sand flats at the lower end of the southern end of the River channel (Figure 13).

#### **Table 9.** Pipi habitat in Ruakaka Estuary.

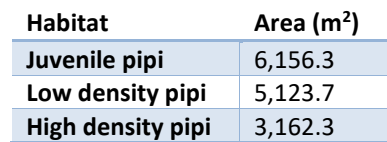

Juvenile pipi was found exclusively on firm sand substrate and low density adult pipi was predominantly found on firm sand (Table 10). High density pipi habitat was found in both firm sand and mobile sand. Juvenile pipi and adult pipi habitat was only recorded at a relatively small number of points (28 points in total) but the data indicates that the mean elevation for both juvenile and adult pipi habitat was below MSL (Table 10).

#### <span id="page-25-1"></span>**Table 10.** Elevation data and substrate type for pipi habitat point features collected in Ruakaka Estuary.

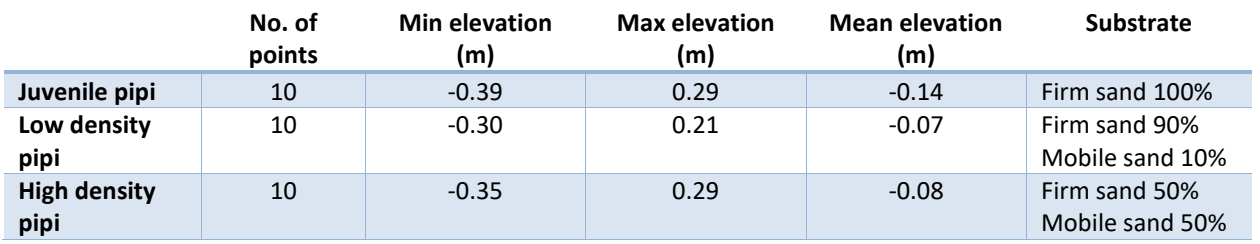

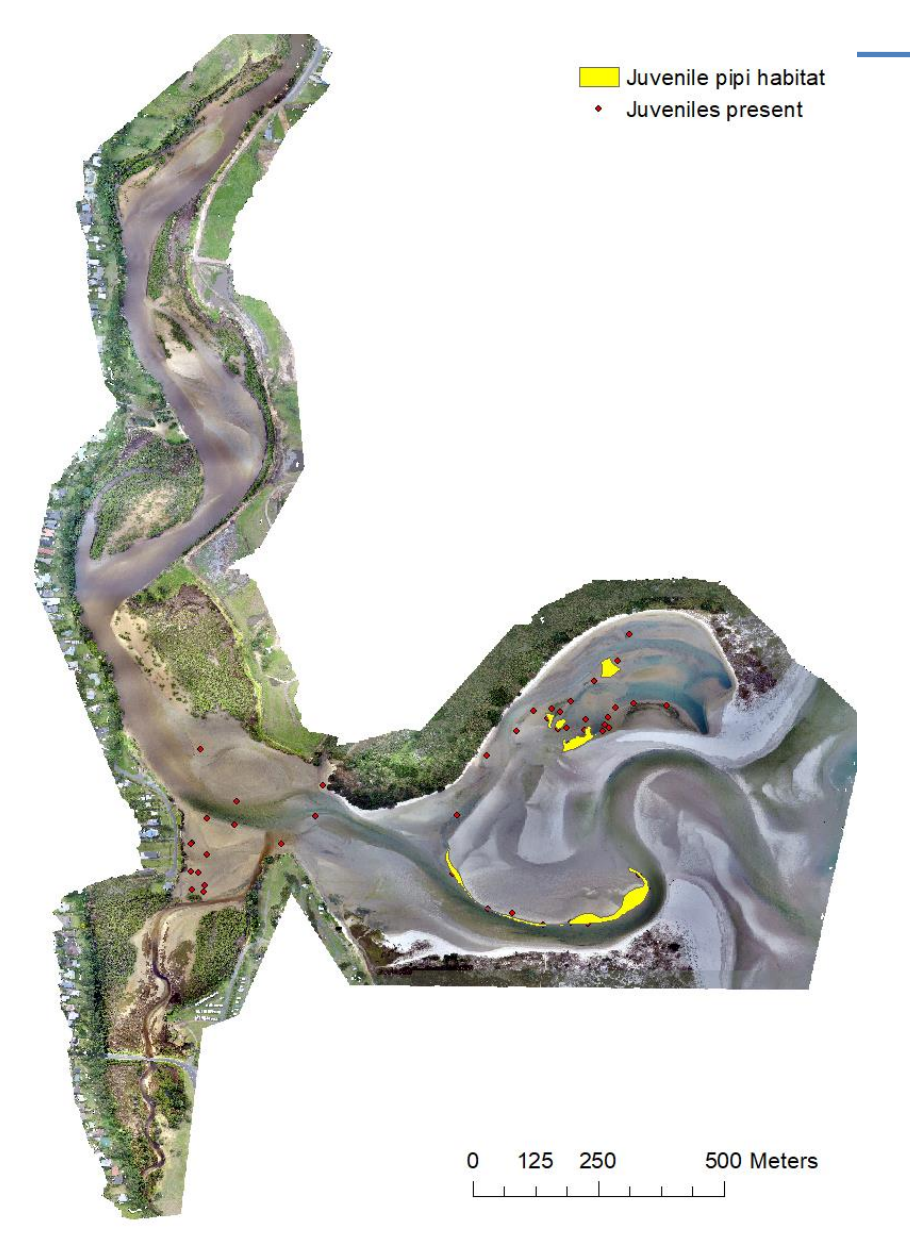

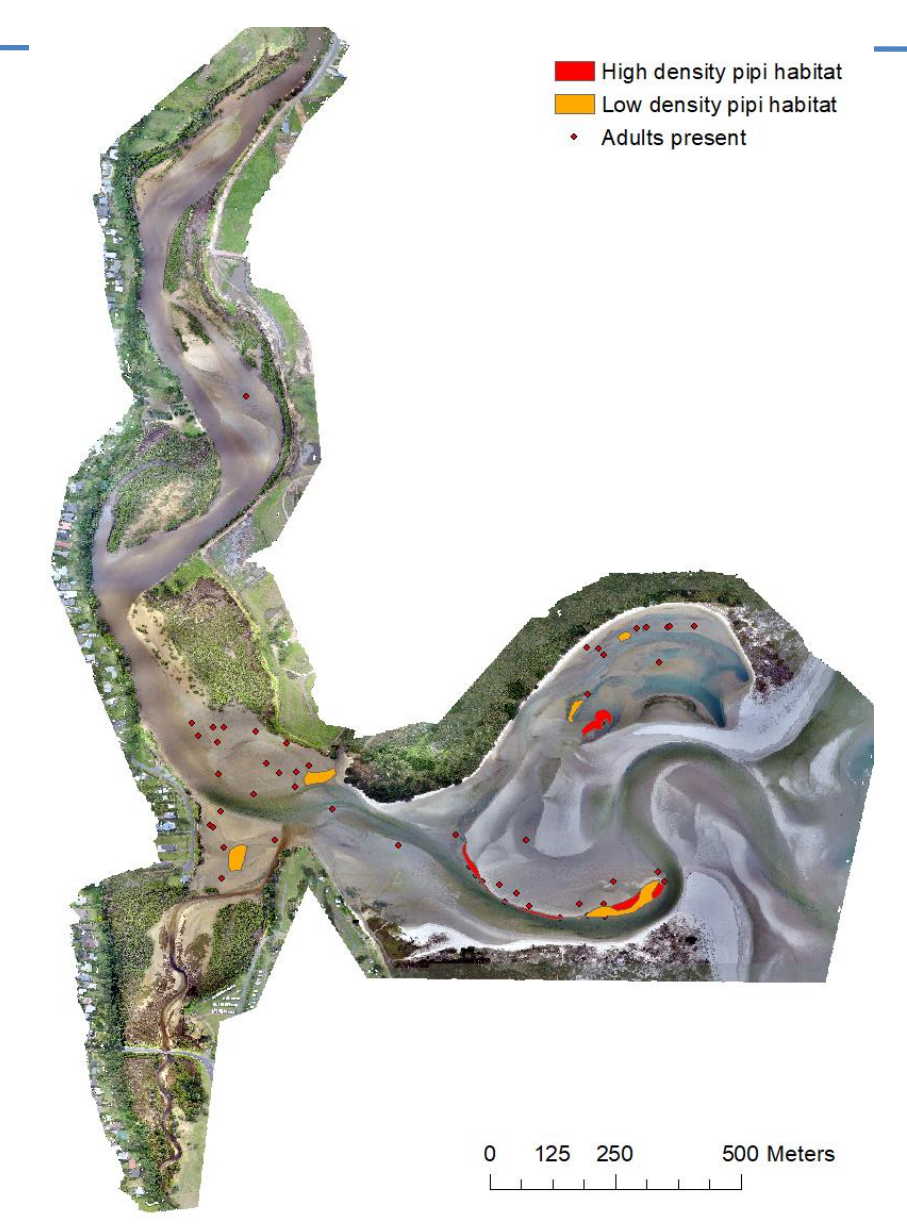

<span id="page-26-1"></span><span id="page-26-0"></span>**Figure 12.** Juvenile pipi habitat in Ruakaka Estuary. **Figure 13**. Adult pipi habitat in Ruakaka Estuary.

#### **Macomona liliana habitat**

*Macomona liliana* were present at 116 points in the estuary. Juvenile *Macomona liliana* were present at 73 points but the threshold for juvenile habitat was only reached at 11 points (Figure 14). The habitat covered 5,807 m<sup>2</sup> but there was some overlap with adult habitat (Table 11, Figure 14 & 15). Adult *Macomona liliana* were present at 106 points and the density threshold for *Macomona liliana* habitat was only reached at 16 points (Figure 15). The mapped *Macomona liliana* habitat covered an area of 16,335.8m<sup>2</sup> which is about 5% of the un-vegetated area surveyed (Table 11 & Figure 15).

<span id="page-27-0"></span>The largest area of juvenile *Macomona liliana* habitat was found on the sand flat at the northern end of the southern spur, with smaller area found on the northern shore of the outer lagoon (Figure 15). Three large adult *Macomona liliana* habitats were found, two on sand mud flats on the eastern side of the main river channel and another on the northern shore of the outer lagoon (Figure 15).

#### **Table 11.** *Macomona liliana* habitat in Ruakaka Estuary.

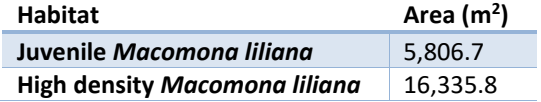

Juvenile and adult *Macomona liliana* were exclusively found in areas of firm sand (Table 12). The elevation data shows that juvenile *Macomona liliana* habitat was recorded at higher elevations than adult *Macomona liliana* habitat (Table 12). The mean elevation for juvenile *Macomona liliana* habitats was 0.24m above MSL while adult *Macomona liliana* habitat was 0.06m above MSL.

<span id="page-27-1"></span>**Table 12.** Elevation data and substrate type for *Macomona liliana* habitat point features collected in Ruakaka Estuary.

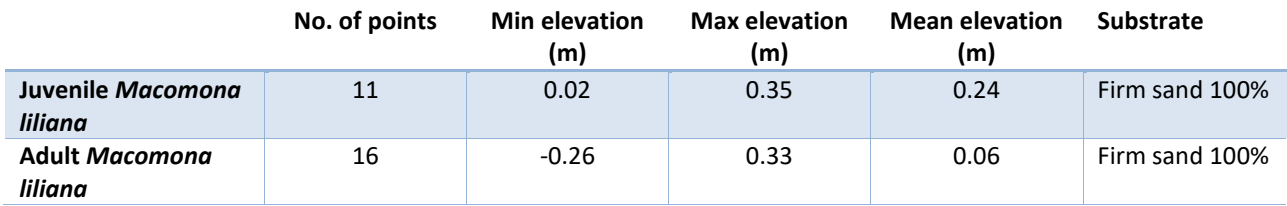

<span id="page-28-0"></span>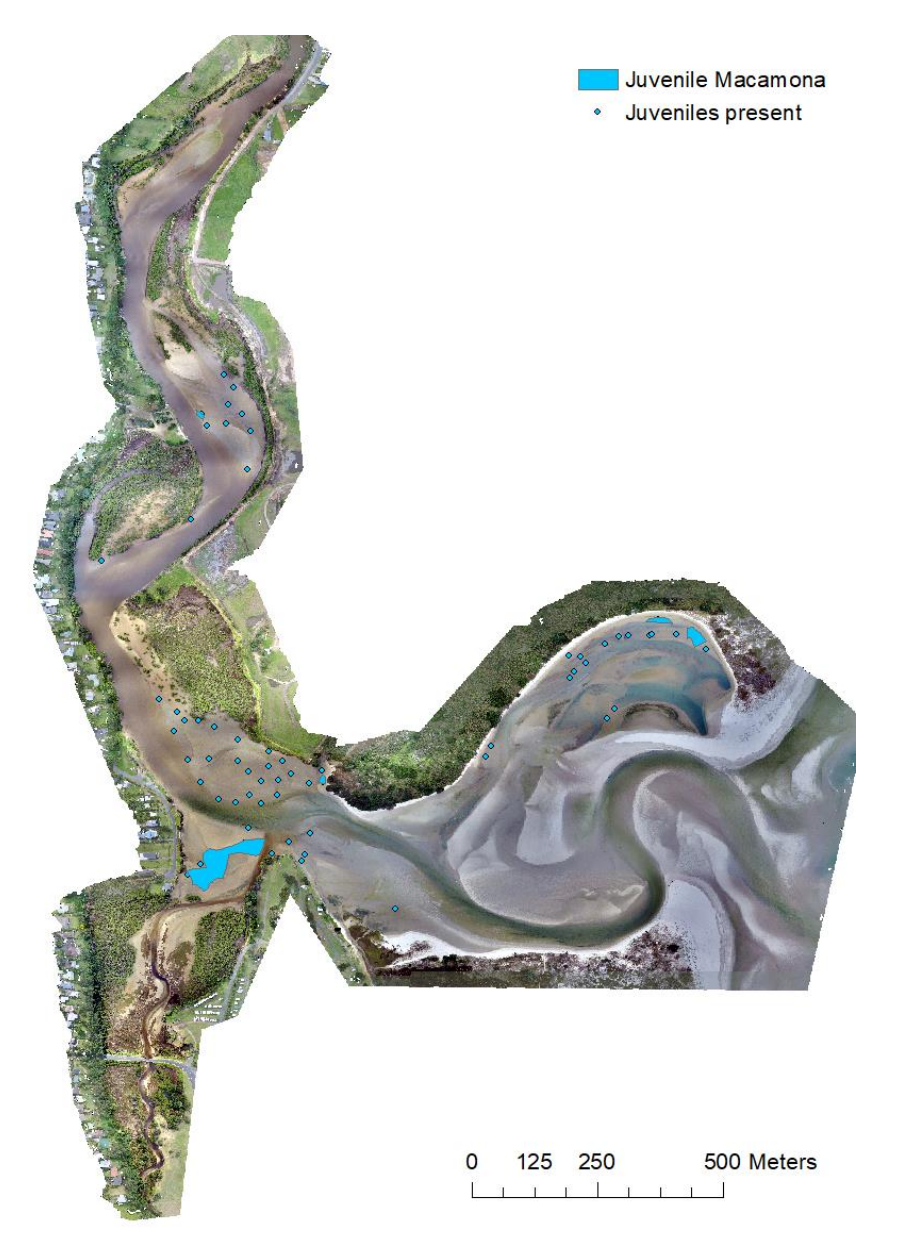

**Figure 14.** Juvenile *Macomona liliana* habitat in Ruakaka Estuary. **Figure 15.** Adult *Macomona liliana* habitat in Ruakaka Estuary.

<span id="page-28-1"></span>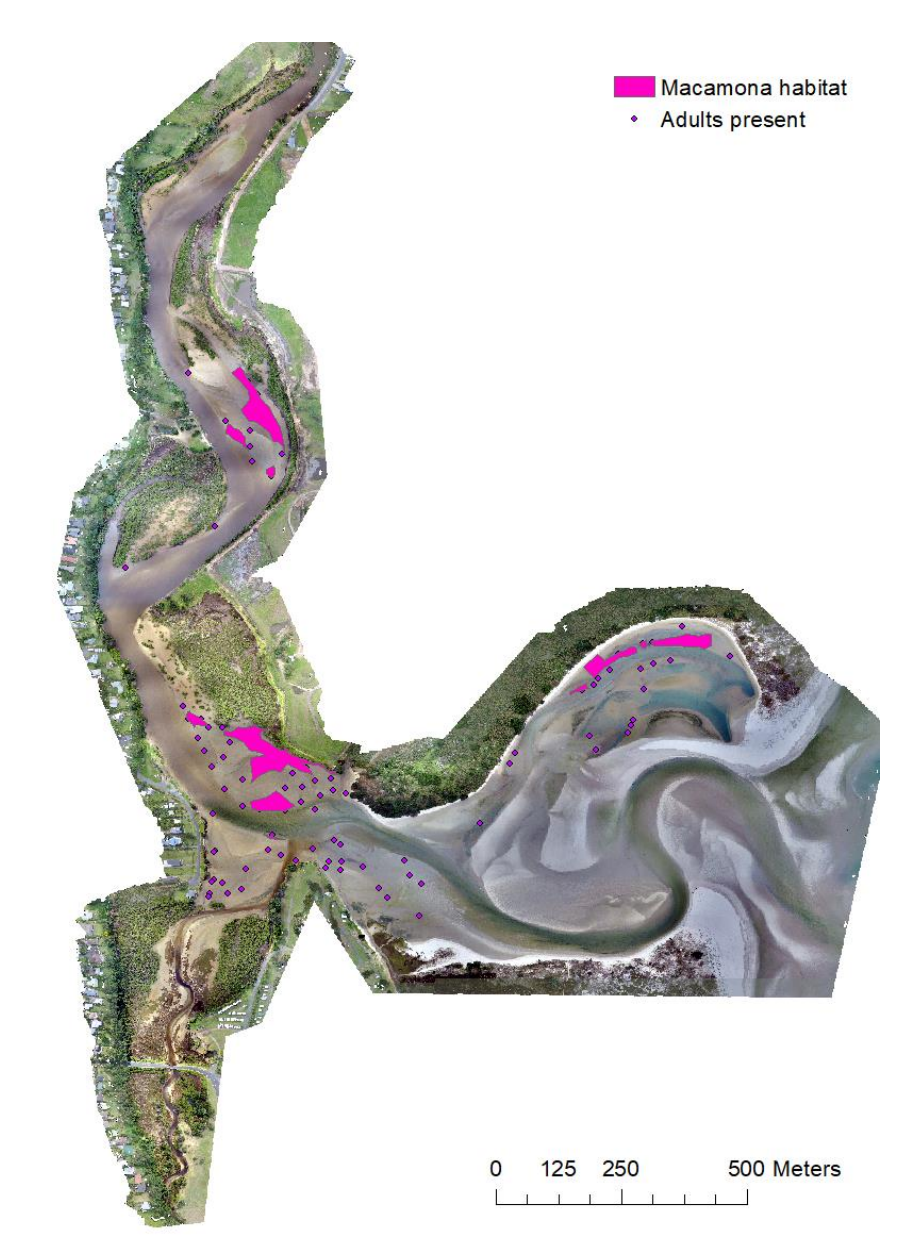

#### **Crustacean burrows**

Crustacean burrows were recorded at 101 sites and covered an area of 36,666.1 $m^2$ , which represents 11% of the un-vegetated area surveyed (Figure 16). The actual area of crustacean habitat in Ruakaka Estuary is likely to be much larger as crustacean burrows were regularly recorded at vegetated sites, including areas of rushland, herbfields and mangrove forest, but in this study fauna within saltmarsh or mangrove habitat was not mapped.

The largest areas of crustacean burrows were found adjacent to mangrove and saltmarsh habitat in the main river channel and the southern spur (Figure 16). Relatively large areas were also observed on the sand flats at the northern end of the southern spur and on a sand flat towards the northern end of the river channel. In addition, four smaller areas of crustacean burrows were found in the lagoon section of the estuary (Figure 16).

<span id="page-29-0"></span>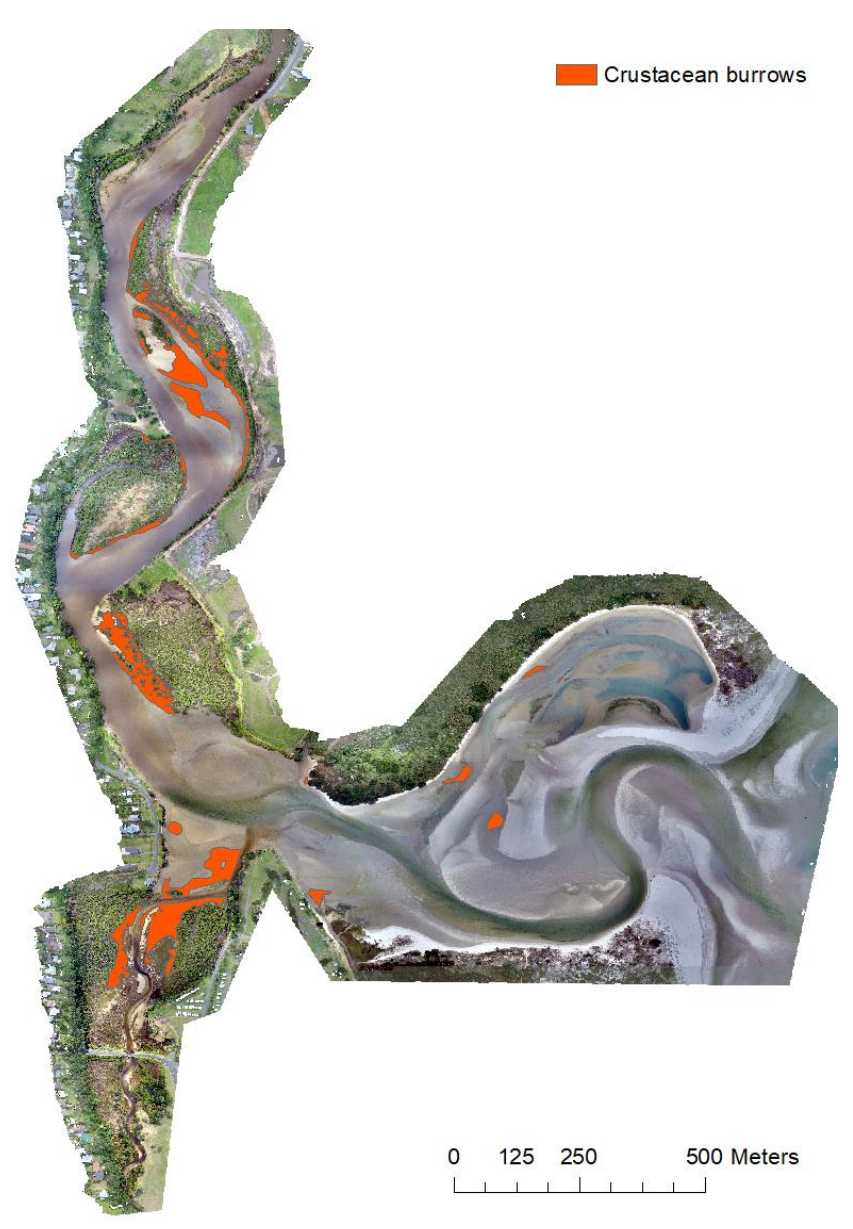

**Figure 16.** Crustacean burrow habitat in Ruakaka Estuary.

Crustacean burrows were found in six of the eight substrate classes (Table 13). The only substrates where crustacean burrows were not recorded was gravelfield and very soft sand. Crustacean burrows were recorded mainly on areas of firm sand (61%), firm sand/mud (16%) and soft mud (10%). The elevation data indicates that crustacean burrows were recorded at a wide range of elevations from almost 0.78m below mean sea level to 4.10m above mean sea level (Table 13). The mean elevation was 0.43m above mean sea level.

<span id="page-30-0"></span>**Table 13.** Elevation data and substrate type for crustacean burrows point features collected in Ruakaka Estuary.

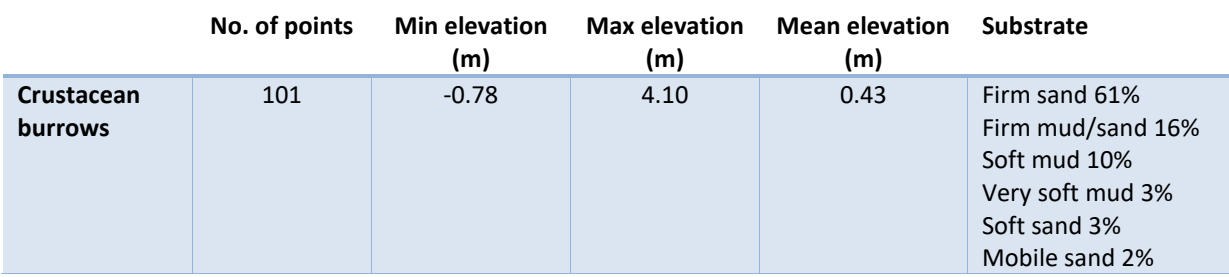

#### **Zeacumantus lutulentus**

Small pockets of *Zeacumantus lutulentus* were found throughout the estuary and covered an area of 6,034.3m<sup>2</sup>, which is approximately 1.8% of the un-vegetated area surveyed (Figure 17). 72% of Zeacumantus *lutulentus* observations were recorded on firm sand, with observations also occurring on firm sand/mud (14%) and soft mud (14%). The elevation data indicated that *Zeacumantus lutulentus*  habitat was recorded from 0.17m below mean level to 1.37m above mean sea level (Table 14).

<span id="page-30-1"></span>**Table 14.** Elevation data and substrate type for *Zeacumantus lutulentus* point features collected in Ruakaka Estuary.

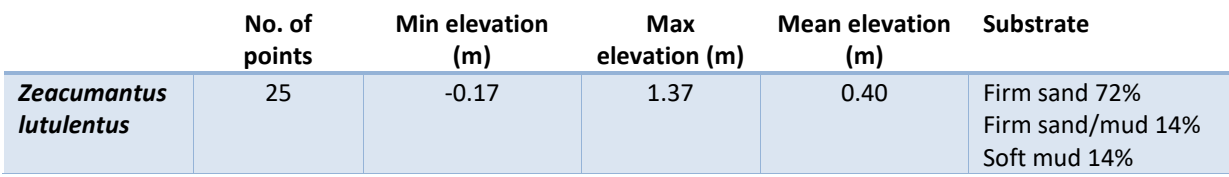

#### **Diloma subrostratum**

Diloma subrostratum covered an area of 3,425.0m<sup>2</sup>, which is approximately 1% of the un-vegetated area surveyed. All of the *Diloma subrostratum* habitat mapped in this study was on sand banks in the northern area of the lagoon section of the estuary (Figure 18).

All of the *Diloma subrostratum* habitat observations were recorded on firm sand (Table 15). The elevation data indicated that *Diloma subrostratum* habitat was recorded in a very narrow elevation range (between 0.61m and 0.65m above mean sea level), although there were only nine observation points.

<span id="page-31-0"></span>**Table 15**. Elevation data and substrate type for *Diloma subrostratum* point features collected in Ruakaka Estuary.

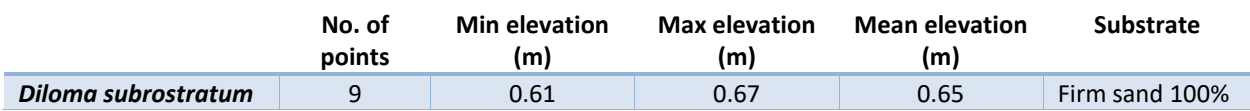

#### **Amphibola crenata**

*Amphibola crenata* habitat was recorded at just three locations. All three observations were recorded on firm sand in a very narrow elevation range (between 0.01m and 0.11m above mean sea level) (Table 16).

<span id="page-31-1"></span>**Table 16.** Elevation data and substrate type for *Amphibola crenata* point features collected in Ruakaka Estuary.

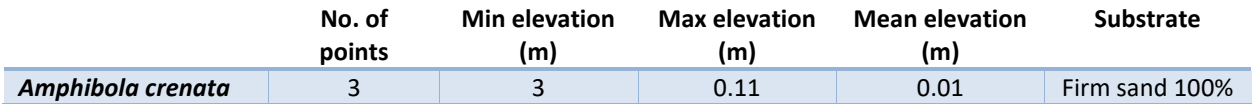

#### **Oyster habitat**

Only three small areas of oyster habitat were recorded. They were all found in the southern spur sections of the estuary and combined covered an area of 188.8  $m^2$ . All five of the observations were recorded on firm sand in a very narrow elevation range (between 0.28m and 0.39m above mean sea level) (Table 17).

<span id="page-31-2"></span>**Table 17.** Elevation data and substrate type for oyster habitat point features collected in Ruakaka Estuary.

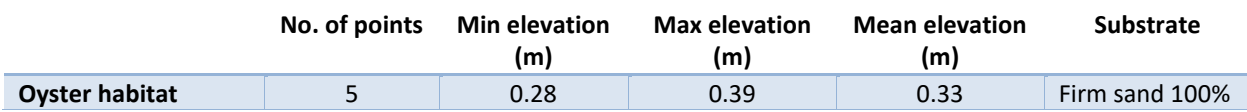

<span id="page-32-0"></span>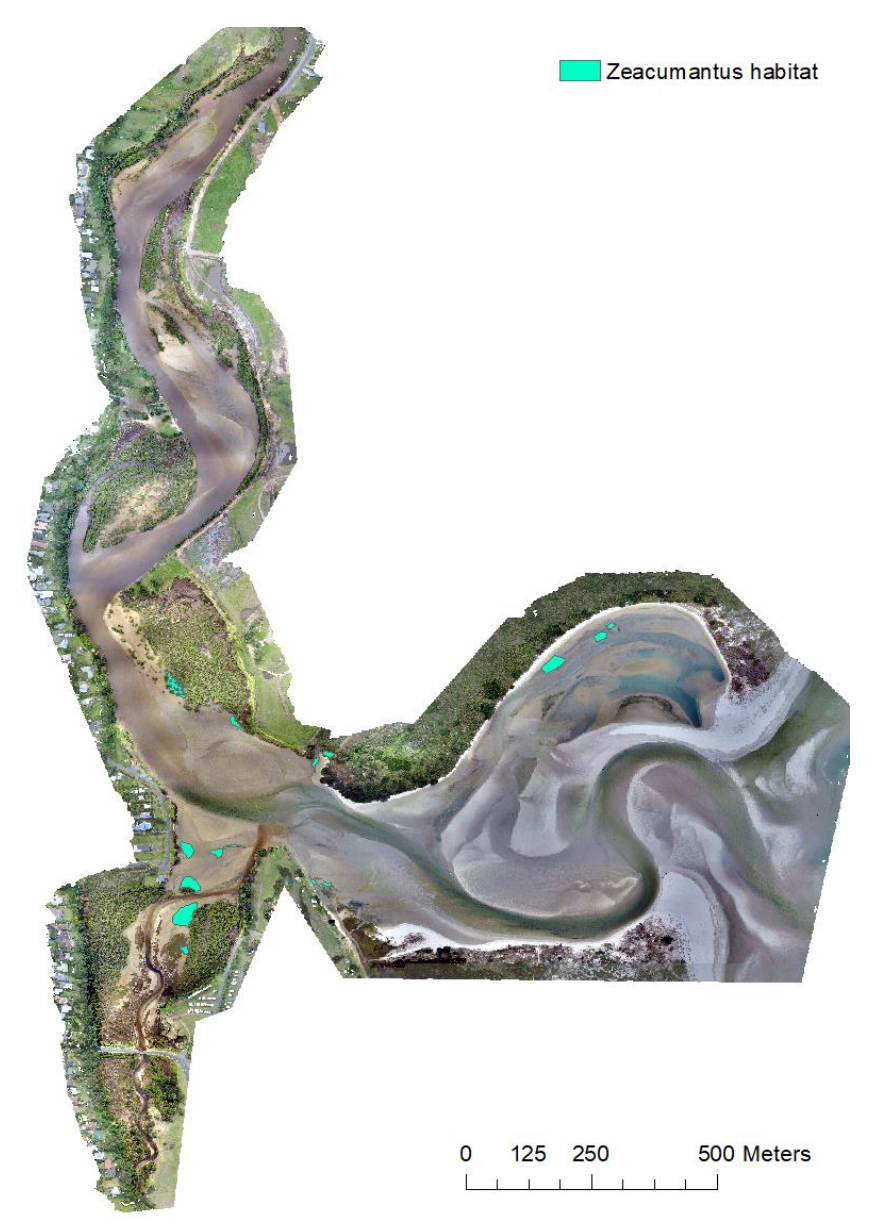

**Figure 17.** *Zeacumantus lutulentus* habitat in Ruakaka Estuary. **Figure 18.** *Diloma subrostratum* habitat in Ruakaka Estuary.

<span id="page-32-1"></span>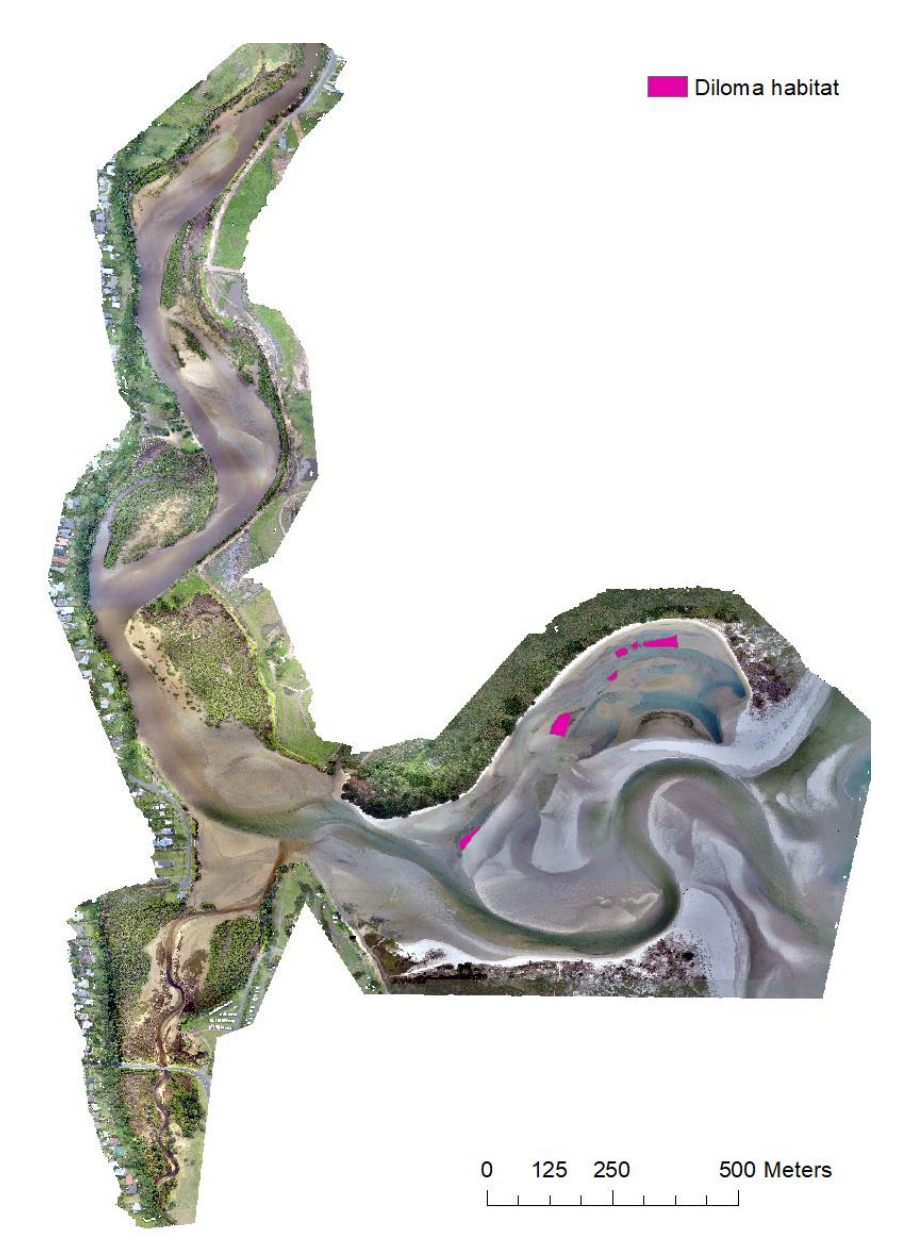

#### <span id="page-33-0"></span>**3.3.3 Flora**

<span id="page-33-1"></span>The vegetative area mapped in this study covered 128,675 $m^2$  (Table 18). A total of 384 point features, one polyline features and three polygon were collected within vegetative area of the survey. In total, 21 different taxa were recorded. Eight of these were non-native taxa (Appendix 5).

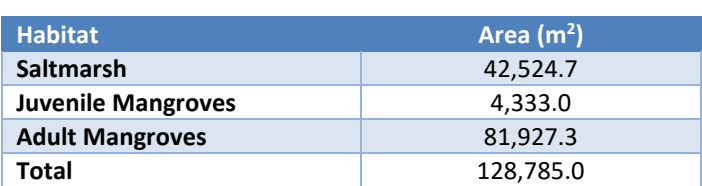

#### **Table 18.** Mangrove and saltmarsh habitat in Ruakaka Estuary.

#### **Mangroves**

The orthomosic GeoTiff was used extensively to map the extent of mangrove habitat in the estuary. Juvenile mangroves covered and area of 4.333.0 $m^2$  and adult mangroves covered a further 81.927.3 $m^2$ (Table 18). Together juvenile and adult mangroves covered approximately 19% of the total area surveyed in this study.

#### **Saltmarsh**

Saltmarsh habitat was recorded at 365 points and three polygon features. Saltmarsh habitat covered an area of 42,524.7m<sup>2</sup>, which is 9% of the total area surveyed. Rushland was the dominant wetland class (58%), followed by herbfield (24%) and scrub (10%) (Table 19).

The southern spur consisted of a sizeable saltmarsh/mangrove complex (Figure 19, 20, & 21) and three large mangrove saltmarsh habitats were also identified in the main river channel section of the estuary (Figure 22, 23 & 24). Unfortunately, the saltmarsh in the lower portion of this section was not surveyed as it is inaccessible from the estuary (Figure 24). One saltmarsh habitat was mapped on the southern shore of the outer lagoon section (Figure 25). Another saltmarsh complex was identified on the northern shore of the lagoon, but this area was not fully captured by the aerial image and was not surveyed (Figure 26).

<span id="page-33-2"></span>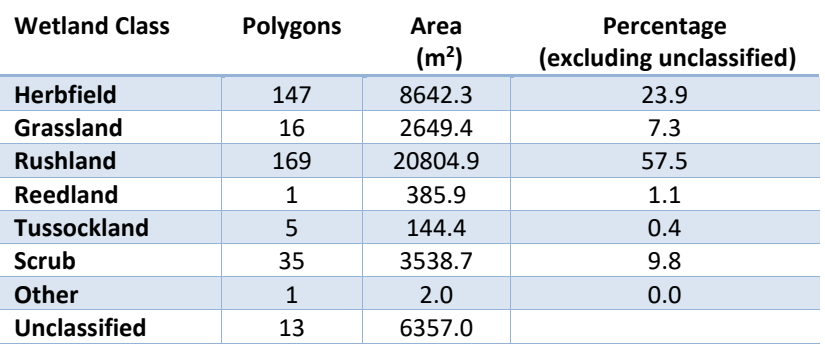

#### **Table 19.** Wetland classes for saltmarsh habitat in Ruakaka Estuary.

<span id="page-34-0"></span>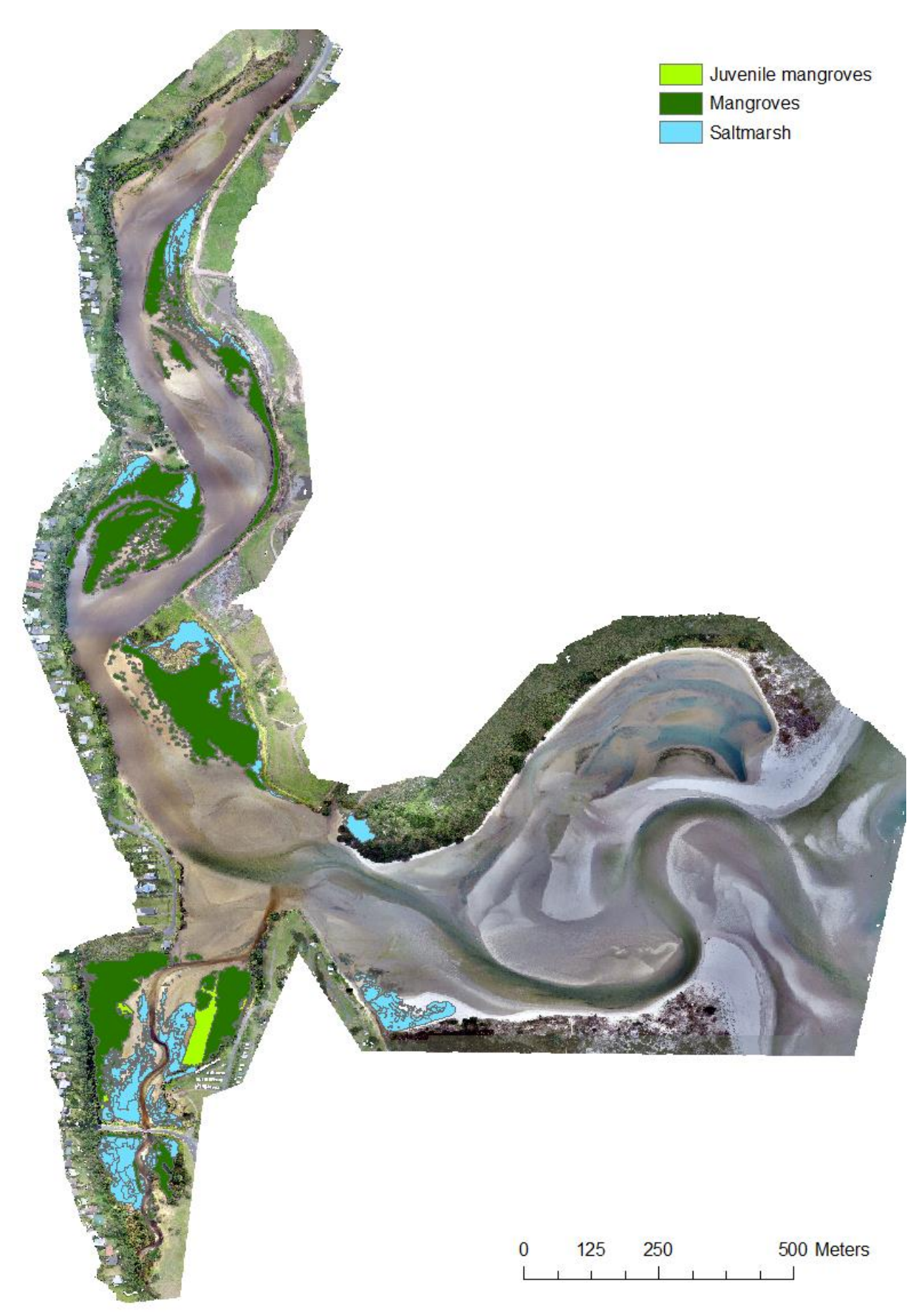

**Figure 19.** Mangrove and saltmarsh habitat recorded in Ruakaka Estuary.

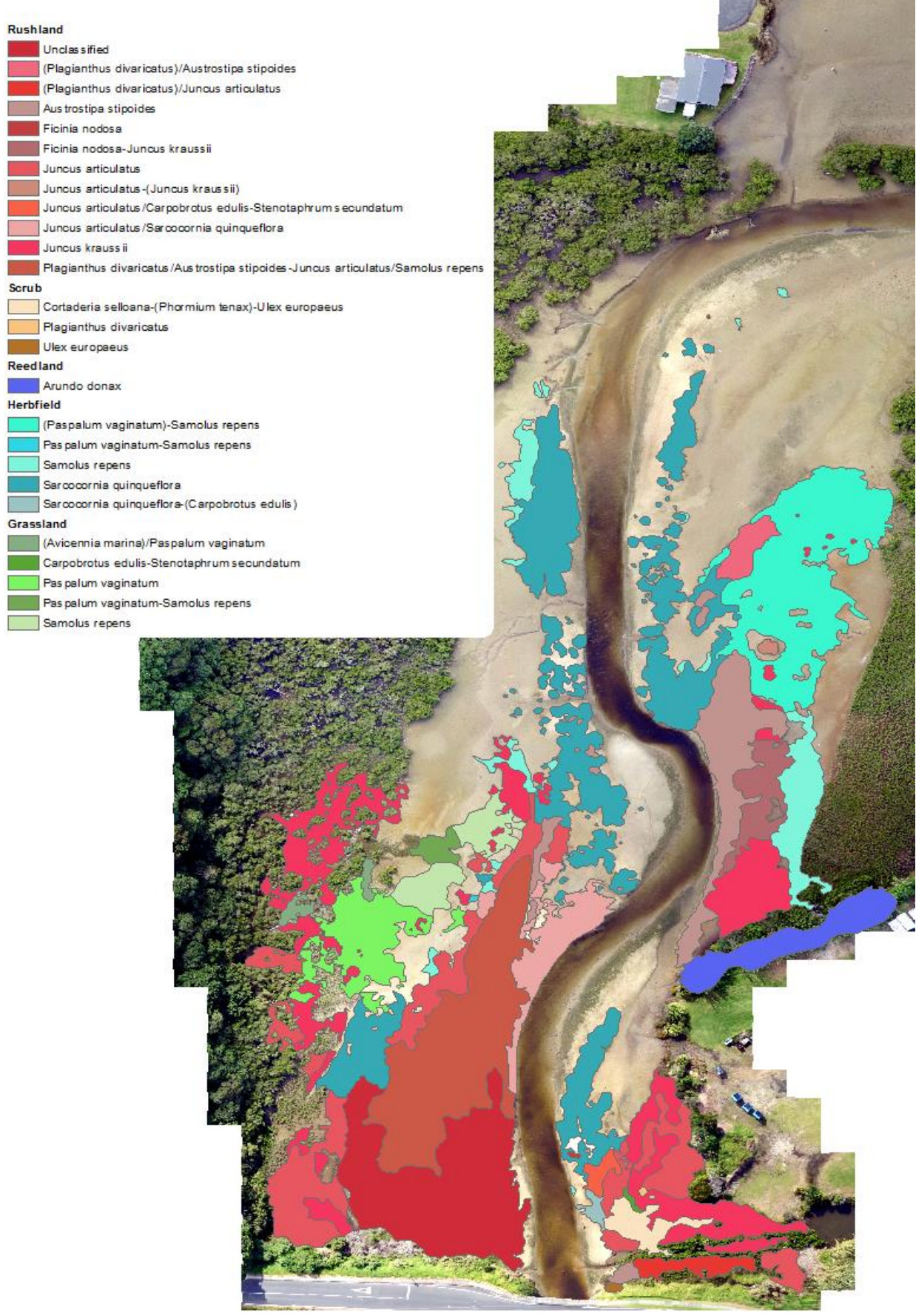

<span id="page-35-0"></span>**Figure 20.** Saltmarsh habitat north of Ruakaka Beach Road in the southern spur.

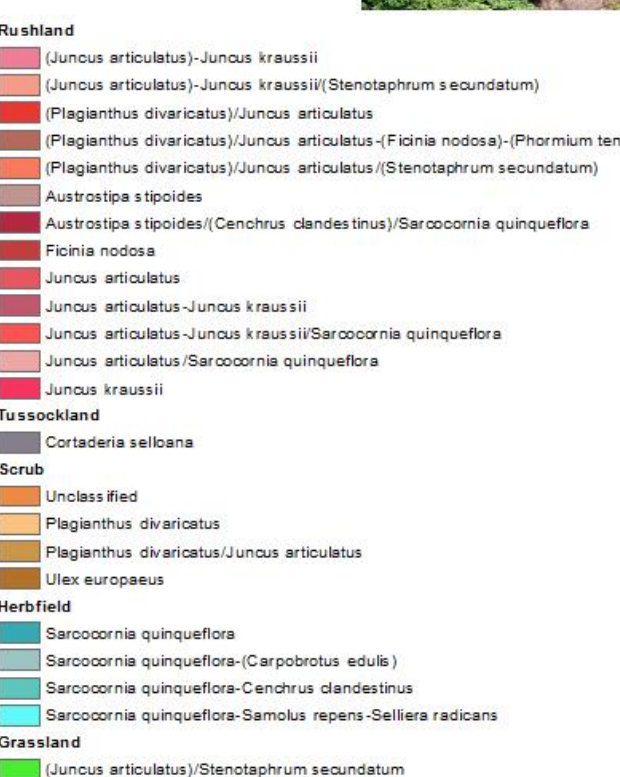

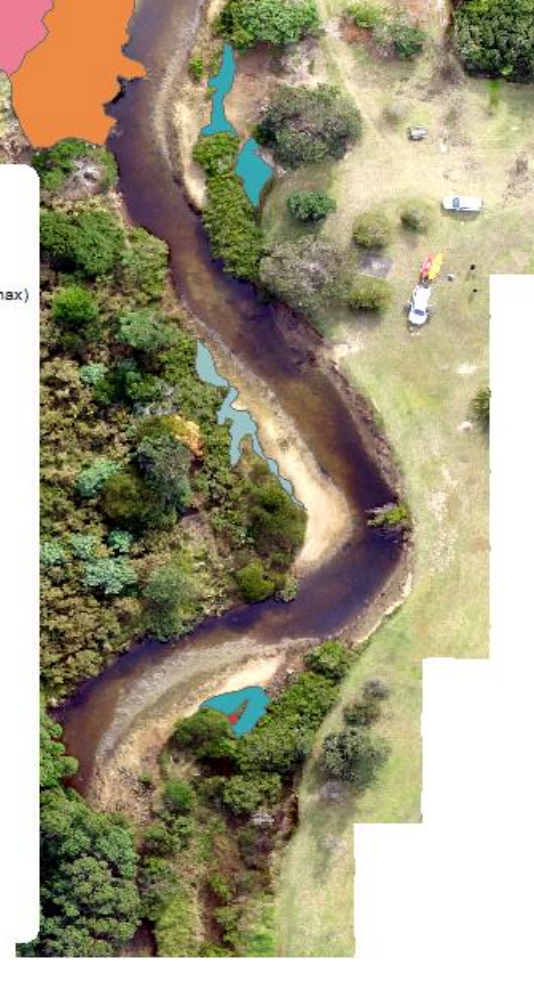

#### <span id="page-36-0"></span>**Figure 21.** Saltmarsh habitat south of Ruakaka Beach Road in the southern spur.

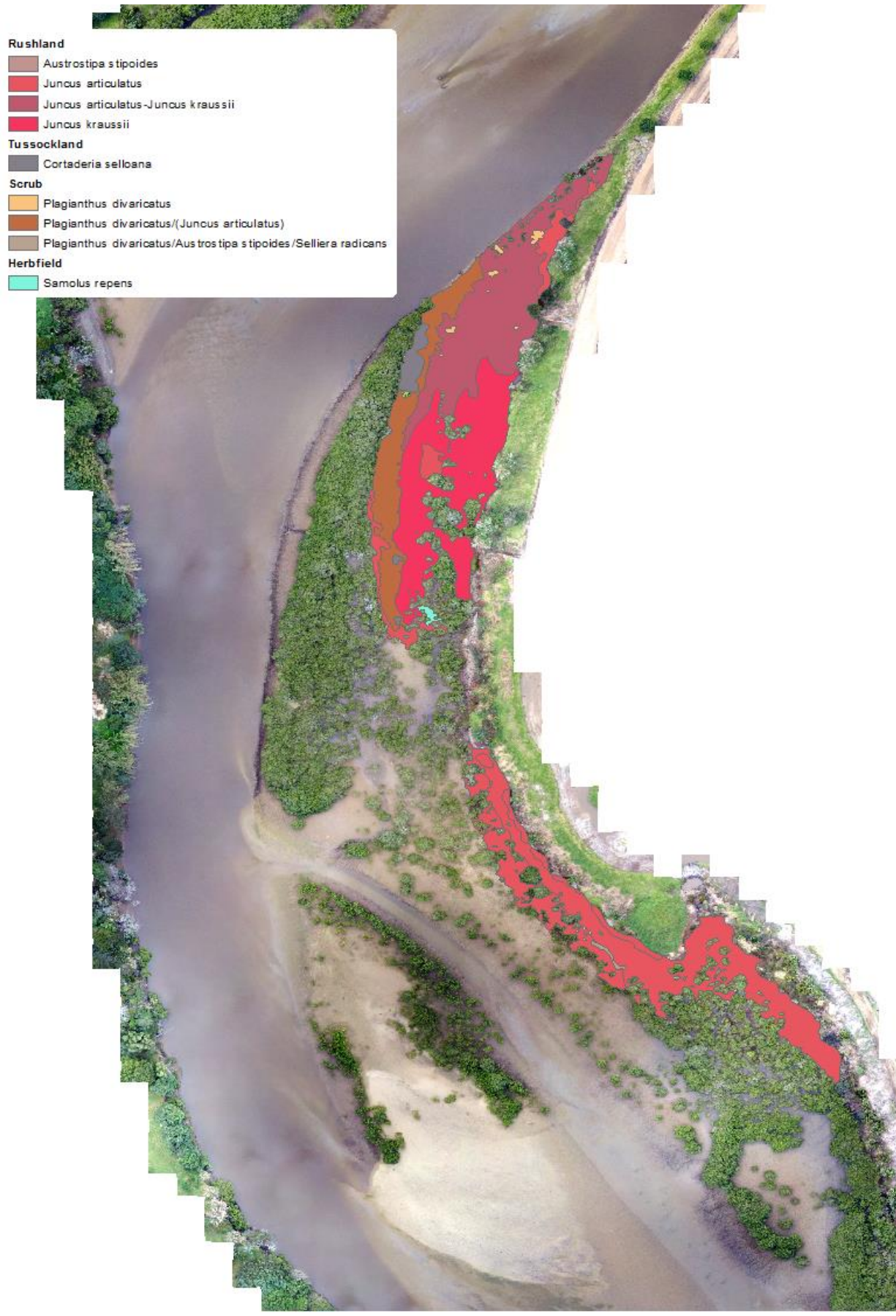

<span id="page-37-0"></span>Figure 22. Saltmarsh habitat towards the north of the main river channel.

<span id="page-38-0"></span>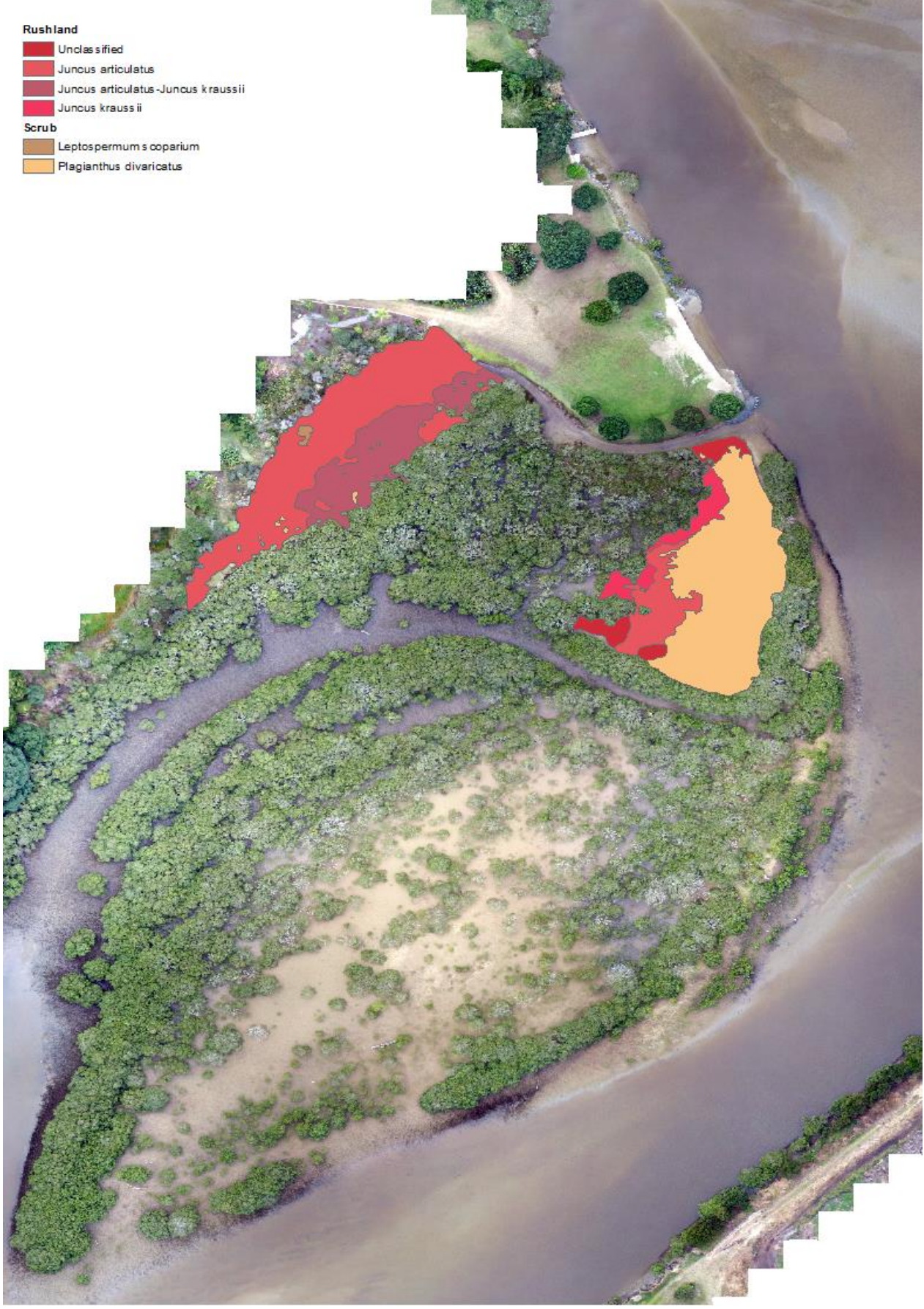

**Figure 23.** Saltmarsh habitat on the western bank of the main river channel.

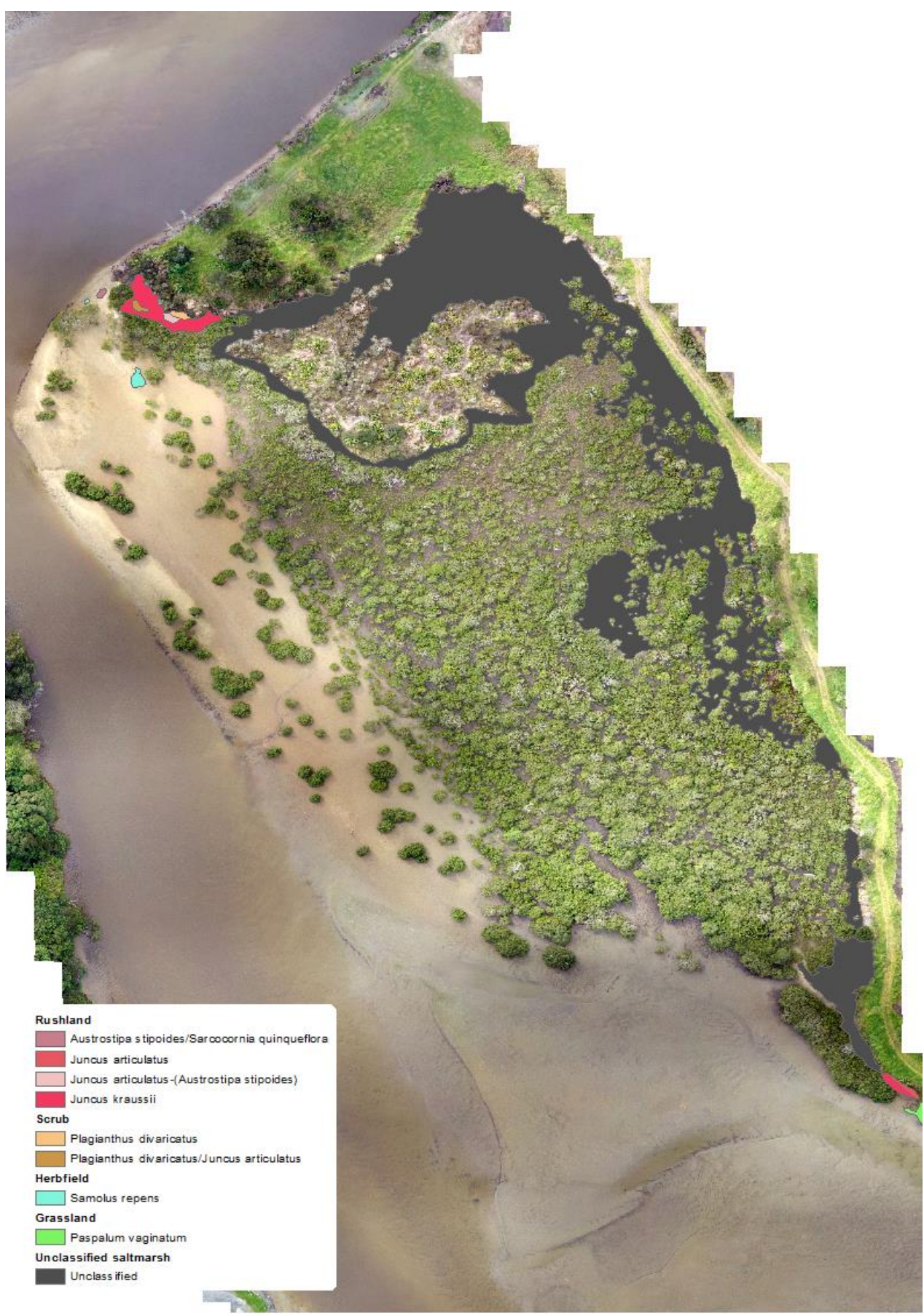

<span id="page-39-0"></span>**Figure 24.** Saltmarsh habitat towards the south of the river channel.

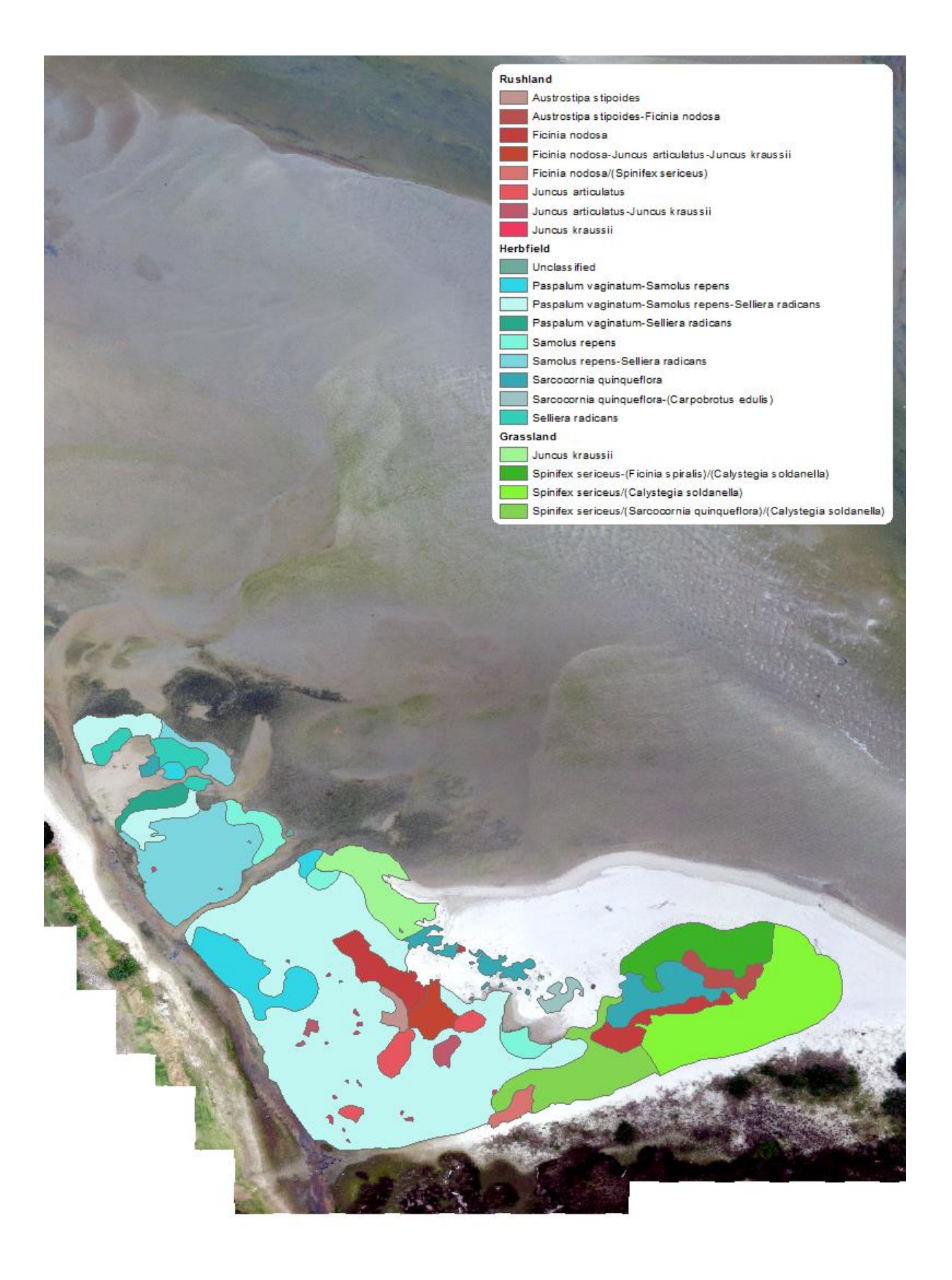

<span id="page-40-0"></span>**Figure 25.** Saltmarsh habitat in the lagoon section of the estuary.

<span id="page-41-0"></span>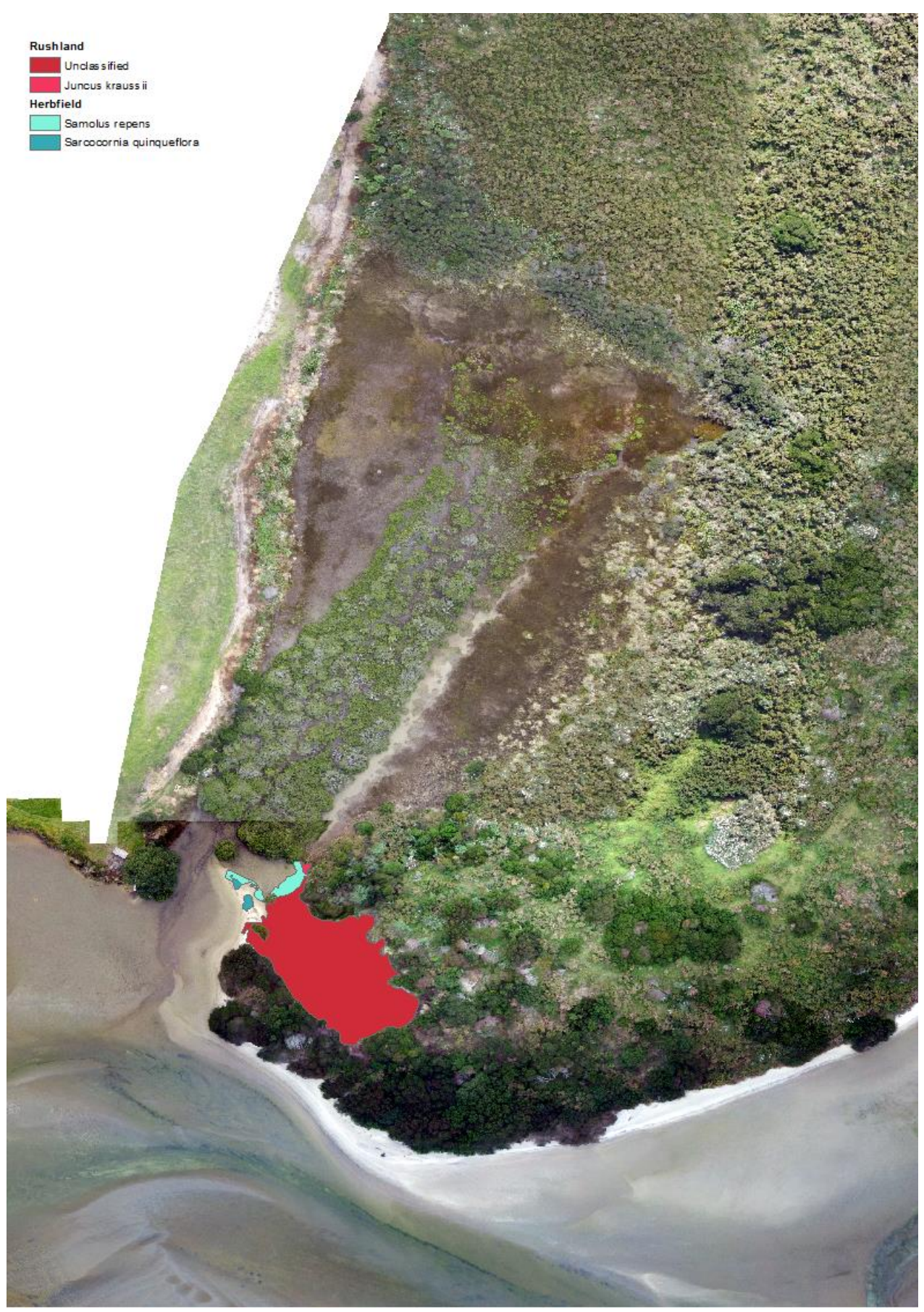

**Figure 26.** Unmapped saltmarsh habitat on the northern shore of the lagoon section of the estuary.

## <span id="page-42-0"></span>**4 Summary**

## <span id="page-42-1"></span>**4.1 Sedimentation**

This study investigated the use of RPAS technology and the principles of photogrammetry to collect elevation data at an estuary-wide scale.

The mean horizontal precision of the RTK GPS survey marks was 20.9mm and the mean difference between the DEM z values and the RTK GPS survey marks was 102mm. This suggests that the 'overall' error of the DEM was approximately 121mm. Unfortunately, this is unlikely to be accurate enough to measure sedimentation rates in the short term (5-10 years). Current sedimentation recorded at Council's two sedimentation plates in Ruakaka was 2mm and 5mm per year (between 2009 and 2018). Assuming that the overall accuracy of the DEM achieved in this survey (121mm) could be achieved in a repeat survey, the overall error of the two DEMs is likely to be greater than sedimentation rates in the short term.

It may however be possible to improve the accuracy of a DEM created using a RPAS survey. Due to the shape of the estuary, the weather conditions on the scheduled flight days and the RPAS battery capacity, the estuary had to be flown over multiple days. This is likely to have affected the accuracy of the DEM model. One option may be to divide the estuary into smaller zones and survey and process these smaller areas separately.

Some flight zones of the estuary also had significantly better agreement between the DEM z values and the RTK GPS elevation data than other flight zones. The best agreement was observed in flight zone 4 where the mean difference between z values and RTK survey elevation was 29mm. In this area, the GCPs were well spaced and located away from the edge of the image and water surfaces. In areas where there was poor agreement between the z vales and the RTK survey data, it may have been possible to improve the accuracy of the DEM if GCPs had been better placed. It may be necessary to fly larger areas, beyond the area of interest, so that GCPs can be more easily located 15m from the boundary of the flight area.

As RPAS and camera technology advances, the accuracy of the DEMs may also improve. For example, the camera on the latest Phantom 4 RPAS has a camera with a higher resolution than the Phantom 3 used in the current study. A better resolution camera is likely to improve the accuracy of the DEM. In addition, as battery technology improves it may be possible to fly larger areas in one continuous flight. The use of fixed wing aircraft (RPAS or light aircraft) would allow for a larger area of coverage, however this technology would introduce greater levels of complexity and require professional assistance.

Even, with these improvements it is unlikely to be sufficient to detect sedimentation rate of 2-5mm per year in the short term. Instead, the DEMs could be used to compliment data collected from an array of sediment plates to provide a greater spatial context to the sediment plate data. A possible monitoring framework could involve the installation of sediment plates throughout an estuary. The buried sediment plates and the sediment depth above the plates could be surveyed using an RTK GPS survey or laser scanning. GCPs could be surveyed and an RPAS used to collect aerial images and build a DEM. Measurements of sediment deposition above the sediment plates could then be undertaken at regular frequencies, with physical surveys and RPAS surveys undertaken at 5 or 10 year periods to provide greater spatial context to the sediment plate data.

In addition, surveys of the substrate could be undertaken at 5 or 10 year intervals, either using similar methods to the current study or by collecting sediment samples for sediment grain size analysis. These surveys could be used to determine if the sediment characteristics change over time, i.e. does the estuary, or areas of it, become muddier over time.

Together these techniques (RTK GPS and RPAS surveys, sediment plates and surveys of sediment characteristics) could be used to provide a more holistic understanding of sedimentation patterns within an estuary. This could provide Council with a relatively inexpensive suite of methods to assess, whether the PRP and Council's non regulatory tools (soil conservation) are effective in reducing sedimentation rates in Northland estuaries.

### <span id="page-43-0"></span>**4.2 Habitat mapping**

The current study investigated the use of RPAS technology, to facilitate rapid estuary wide ecological surveys. The high quality, contemporary aerial image, obtained by the RPAS, provided significant assistance when mapping areas of saltmarsh and mangrove habitat. It is likely that the image significantly reduced the time required to produce a map of similar quality, using existing conventional aerial images.

The image provided assistance when mapping the substrate type, as the boundaries of some substrate types were clearly apparent from the orthomosaic GeoTiff and complimented the information collected by field staff. The quality of the image obtained was so high that it was possible to identify the footprints from field staff, and this was used to help determine the boundaries between substrate classes (for example between soft sand and firm sand). The elevation outputs from the RPAS survey, and in particular the contour shapefile, also assisted in delimiting the boundaries of substrate classes. Without the orthomosaic GeoTiff and the contour shapefile it would have been necessary to draw arbitrary boundaries for substrate classes between field observations.

The image was of less assistance when mapping the fauna as identifying features like cockle and pipi habitat was more reliant on field observations. However, the substrate boundaries determined with the help of the aerial image and the elevation outputs from the RPAS survey were useful in delimiting the boundaries of different habitats.

Overall, the outputs from the RPAS survey appear to provide a useful suite of outputs for mapping intertidal substrate and indigenous habitats within an estuary. This could help Council to conduct relatively inexpensive assessments of a representative sample of marine SEAs identified in the PRP. Repeat surveys could then be undertaken at 5 or 10 year intervals to assess whether the PRP provisions has been effective at protecting those SEAs.

### <span id="page-43-1"></span>**4.3 Habitat preferences**

The present study enabled the identification of the substrate type and elevation at which different habitats were found. In the future, this data could be used to model species distributions. This modelling provides a species' distribution model of environmental suitability in geographic space, which rages form 0 (unsuitable) to 1 (highly suitable), based on a suite of environmental variables included in the modelling (Phillips *et al*., 2006). A model such as this, using for example sediment characteristics and elevation data, could be used to identify areas of high suitability for different taxa or as a surrogate for abundance. This could enable Council to 'map' different habitats of interest, for example shellfish beds, at a region-wide scale more effectively than conducting field surveys.

## <span id="page-44-0"></span>**References**

Atkinson, I. A. E. (1985). Derivation of vegetation mapping units for an ecological survey of Tongariro National Park, North Island, New Zealand. *New Zealand Journal of Botany 23:* 361-378.

Department of Conservation (2010). *New Zealand Coastal Policy Statement 2010*. Wellington. Department of Conservation, pp 22.

Griffiths R. (2011). *Ruakaka Estuary Monitoring Programme. Results from 2008 - 2010.* Northland Regional Council, Whangārei, pp 44.

Griffiths, R. (2012). *Whāngārei Harbour Estuary Monitoring Programme 2012*. Northland. Northland Regional Council, Whangārei, pp 60.

Griffiths, R. (2013). *Waitangi Estuary Monitoring Programme 2013*. Northland. Northland Regional Council, Whangārei, pp 36.

Griffiths R. (2014). *Kaipara Harbour Estuary Monitoring Report 2014*. Northland Regional Council, Whangārei, pp 58.

Hewitt, J.E. & Funnell G.A. (2005). *Benthic marine habitats and communities of the southern Kaipara*. Prepared by NIWA for Auckland Regional Council. Auckland Regional Council. Technical Publication 275.

McCartain, L. & Hewitt, J. (2016). *Mangonui Estuary Monitoring Programme 2016*. Prepared for Northland Regional Council, pp 43.

Needham, H. R., Townsend, M., Hewitt, J. E., & Hailes, S. (2014). *Intertidal habitat mapping for ecosystem goods and services: Waikato estuaries*. Hamilton, NZ: Waikato Regional Council, pp 64.

Northland Regional Council (2016). *Regional Policy Statement for Northland*. pp 178.

Northland Regional Council (2018). *Proposed Regional Plan for Northland.* pp 303.

Parkes, S., Hewitt, J. & McCartain, L. (2016). Ngunguru Estuary Monitoring Programme 2016. Prepared for Northland Regional Council, pp 44.

Phillips, S.J., Anderson, R.P. & Schapire, R. E., (2006). Maximum entropy modelling of species geographic distributions. *Ecological Modelling 190*: 231-259. http://dx.doi.org/10.1016/j. ecolmodel.2005.03.026

Resource Management Act (1991). Retrieved from: http://www.legislation.govt.nz/act/public/1991/0069/latest/DLM230265.html

Robertson, B.M.; Gillespie, P.A.; Asher, R.A.; Frisk, S.; Keeley, N.B.; Hopkins, G.A.; Thompson, S.J.; Tuckey, B.J. (2002). *Estuarine environmental; Assessment and Monitoring: A National Protocol*. Part A. Development, Part b Appendices, and Part C. Application. Prepared for supporting Councils and the Ministry of Environment, Sustainable Management Fund Contract No. 5096. Part A. 93p. Part B. 159p. Part C. 40 p plus field sheets.

Swales, A., Gibbs, M., Ovenden, R., Costley, K., Hermanspahn. N., Budd, R., Rendle, D., Hart C., Wadhwa, S. (2011). *Patterns and rates of recent sedimentation and intertidal vegetation changes in the Kaipara Harbour*. Prepared for Auckland Council & Northland Regional Council. pp 135.

Swales, A., Gibbs, M., Hewitt, J., Hailes, S. Griffiths, R., Olsen, G., Ovenden, R., Wadhwa, S. (2012). *Sediment sources and accumulation rates in the Bay of Islands and implications for macro-benthic fauna, mangrove and saltmarsh habitats*. Prepared for Northland Regional Council. National Institute of Water & Atmospheric Research Ltd. pp132.

Swales, A., Gibbs, M., Pritchard, M., Budd, R., Olsen, G., Ovenden R., Costley, K., Hermanspahn, N., Griffiths, R. (2013). *Whangarei Harbour sedimentation: Sediment accumulation rates and present-day sediment Sources*. Prepared for Northland Regional Council. pp103.

## <span id="page-46-0"></span>**Appendices**

#### **Appendix 1 Attribute drop downs options created in Collector**

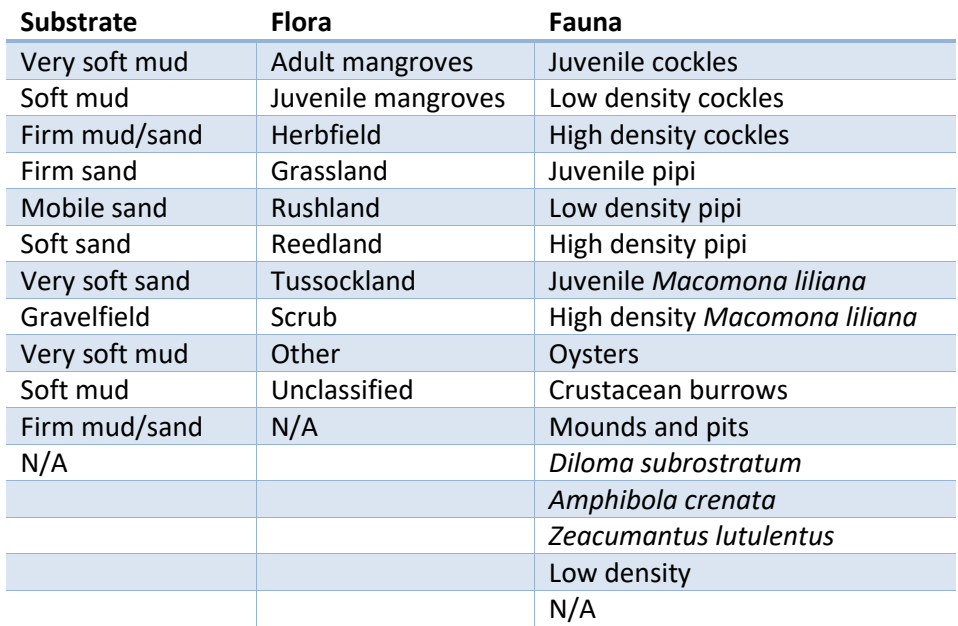

#### **Appendix 2 – RTK GPS ground control points**

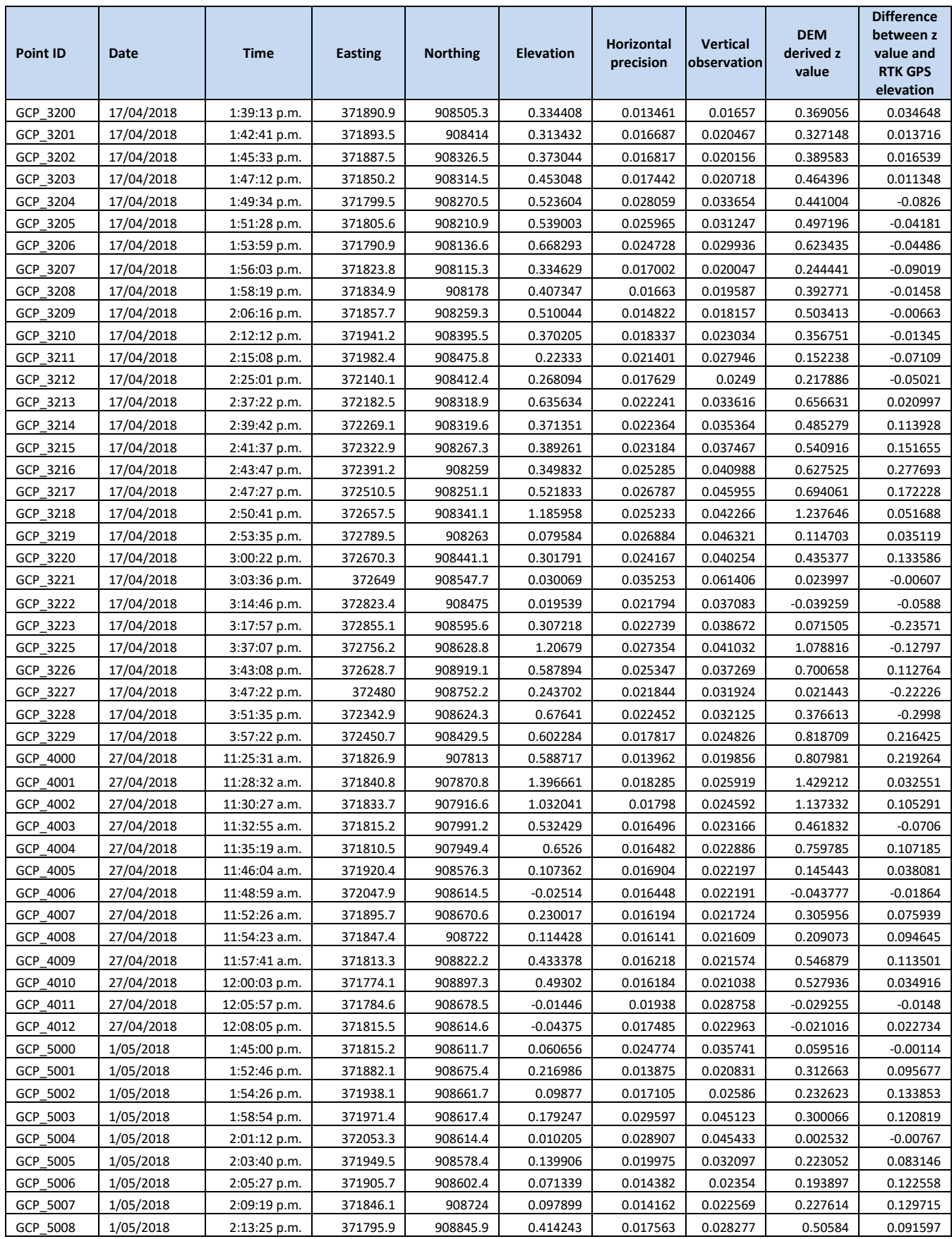

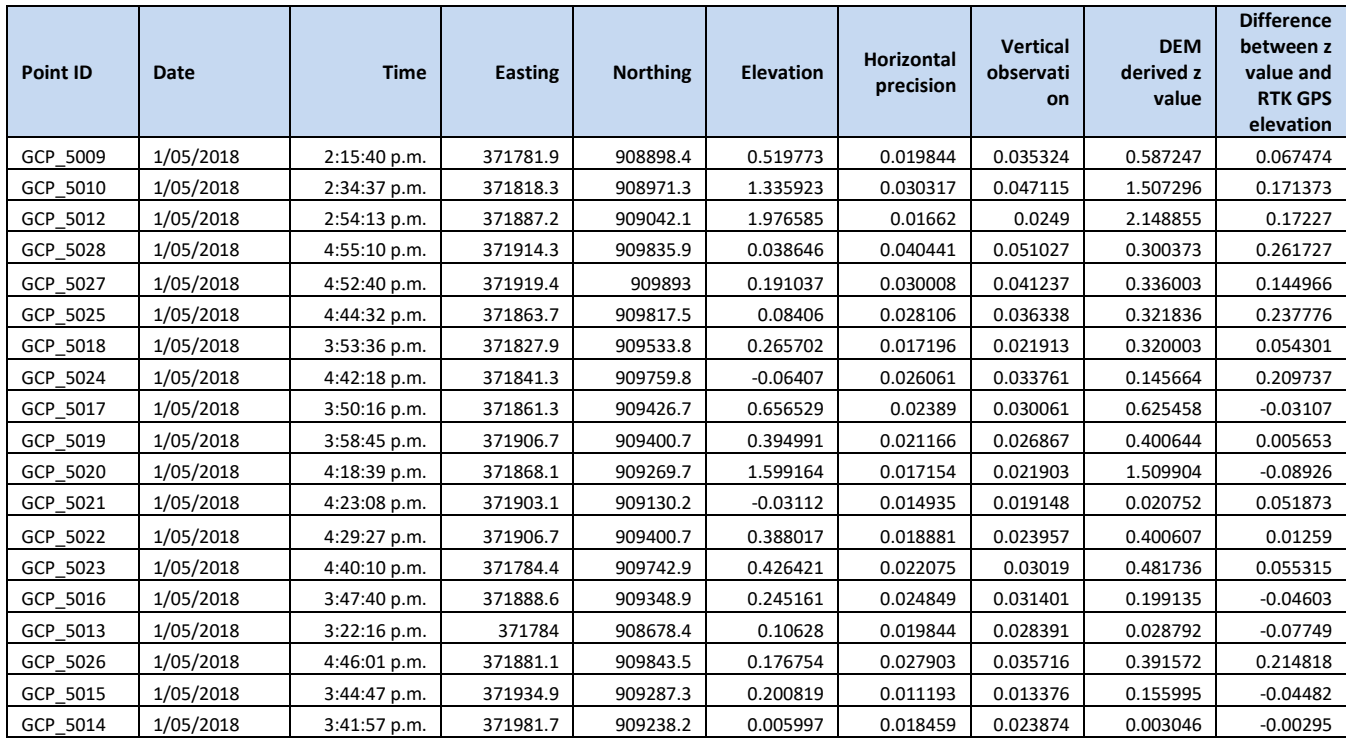

#### **Appendix 3 Ground control points**

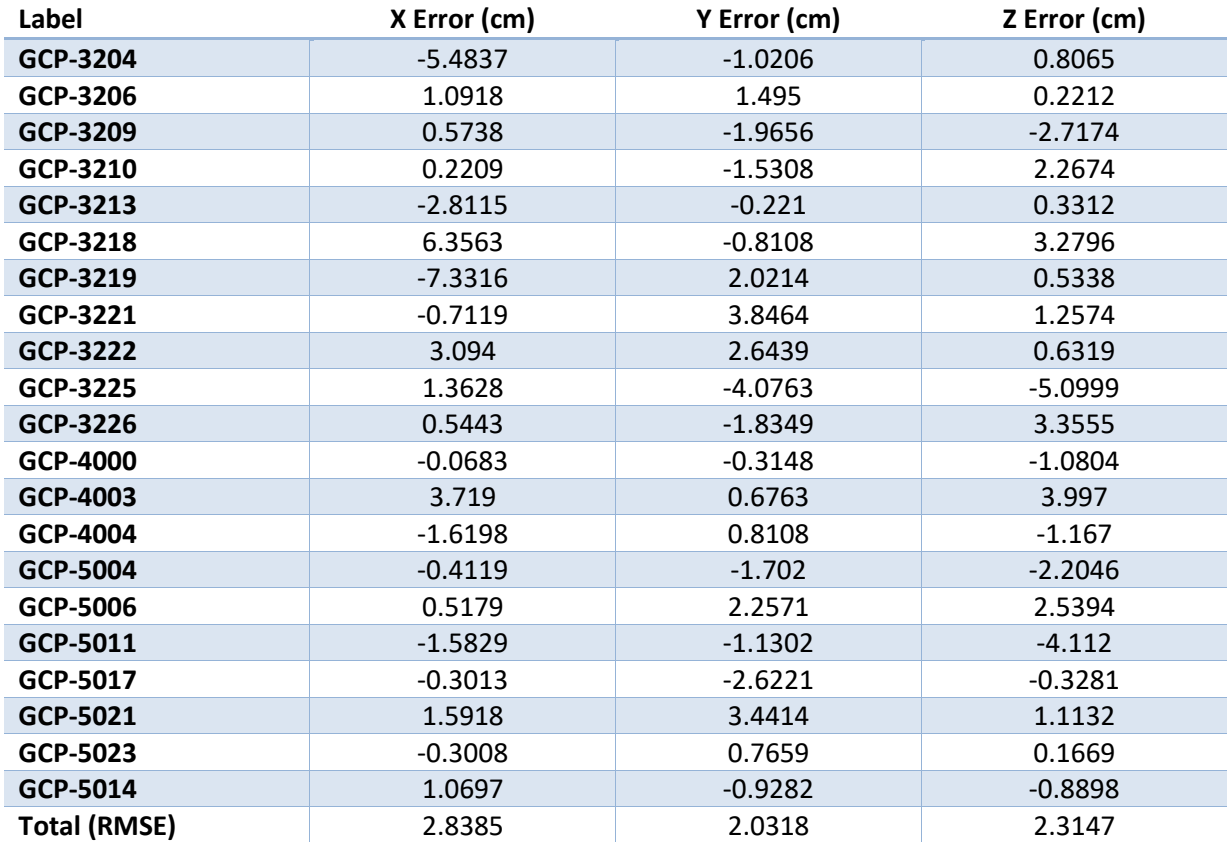

#### **Appendix 4 – Fauna recorded in Ruakaka Estuary**

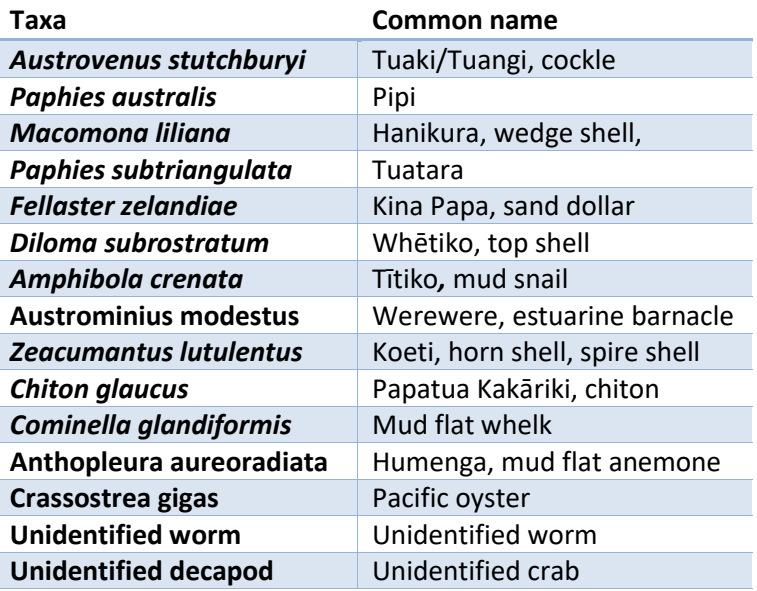

#### **Appendix 5 - Flora recorded in Ruakaka Estuary.**

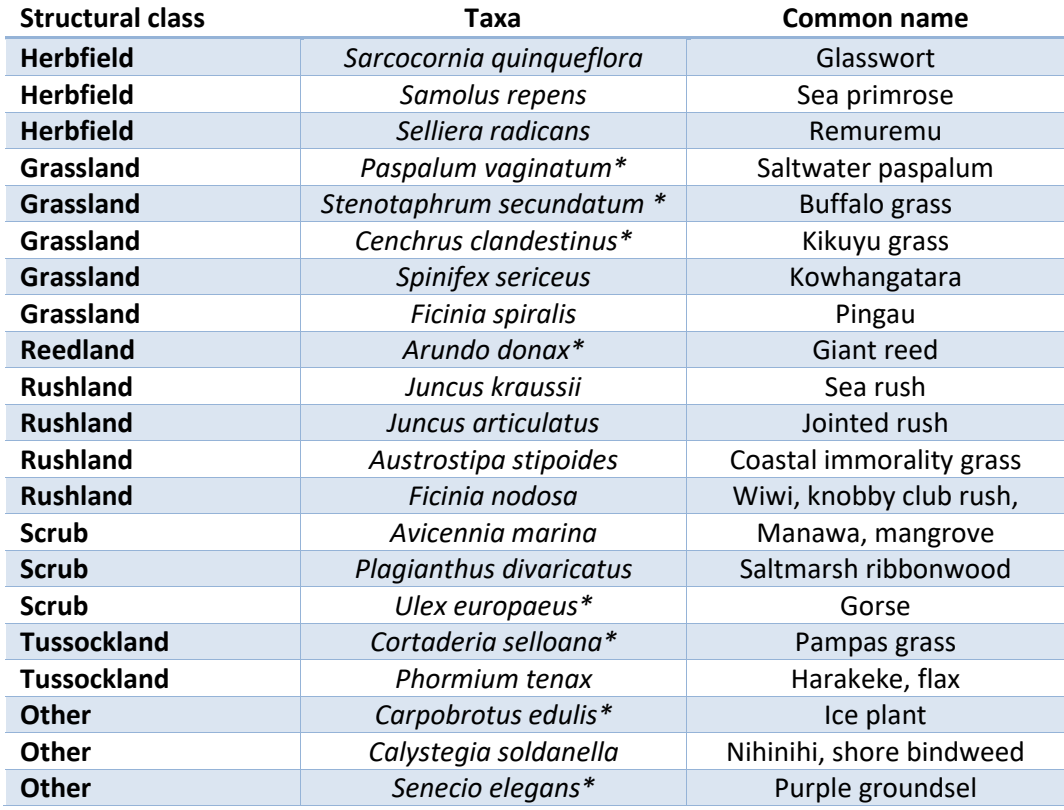

\* denotes non-native taxa.

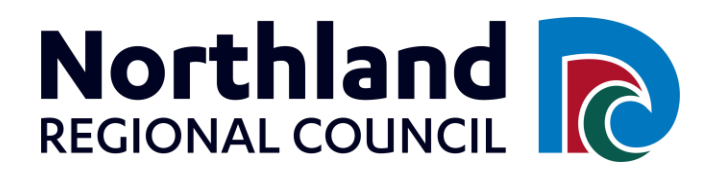

WHANGĀREI 36 Water Street, Private Bag 9021, Whangārei Mail Centre, Whangarei 0148; P 09 470 1200 | F 09 470 1202 DARGAVILLE 42 Hokianga Road, Dargaville; P 09 439 3300 | F 09 439 3301 KAITĀIA 192 Commerce Street, Kaitāia; P 09 408 6600 | F 09 408 6601 **OPUA** Unit 10, Industrial Marine Park, Opua; P 09 402 7516 | F 09 402 7510 WAIPAPA Shop 9, 12 Klinac Lane, Waipapa 0295; P 09 470 1200 | F 09 470 1202

Freephone 0800 002 004 | 24/7 Environmental Hotline 0800 504 639 | Email mailroom@nrc.govt.nz www.facebook.com/NorthlandRegionalCouncil www.instagram.com/NorthlandRegionalCouncil www.linkedin.com/company/northland-regional-council www.twitter.com/NRCExpress www.nrc.govt.nz